АНО ВО «Межрегиональный открытый социальный институт»

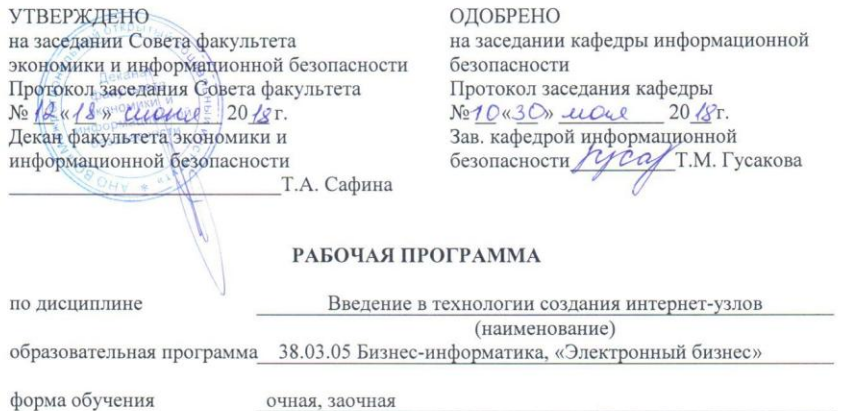

ПРОГРАММА РАЗРАБОТАНА

 $\begin{tabular}{ c } {\underline{A}}\text{OUEHT, KAHZ, TeZ, HayK, JOUEHT}\\ \underline{HKKHTHH\ \Pi.B.}\\ \text{(ОЛJKHOCmb, Ф. } H. O., \text{уuenая} \\ \textit{cmenenub, 38anue asmopa} (\text{06}) \\ \textit{mpozpaamub)} \end{tabular}$ m

Йошкар-Ола, 2018

# **Содержание**

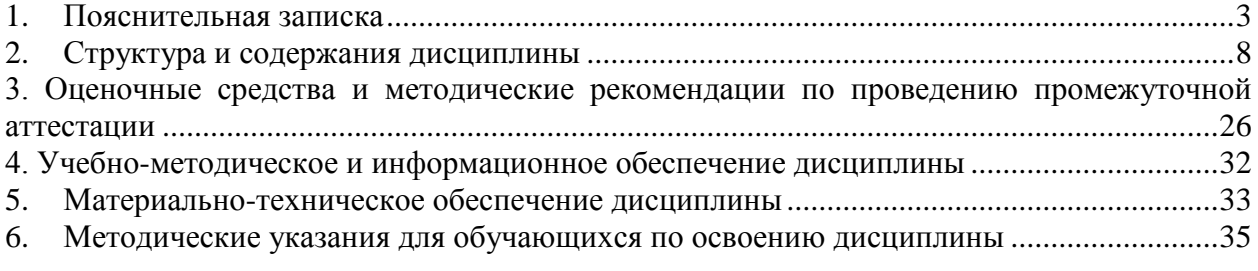

#### **1. Пояснительная записка**

<span id="page-2-0"></span>**Цель изучения дисциплины:** изучение основных принципов построения Интернет-приложений и web-узлов

#### **Место дисциплины в учебном плане:**

Предлагаемый курс относится к дисциплинам по выбору вариативной части образовательной программы 38.03.05 Бизнес-информатика. Электронный бизнес.

### **Дисциплина «Введение в технологии создания интернет-узлов» обеспечивает овладение следующими компетенциями:**

продолжает формирование профессиональной компетенции:

управление контентом предприятия и Интернет-ресурсов, процессами создания и использования информационных сервисов (контент-сервисов) (ПК-6) – 2/4 этап;

умение разрабатывать контент и ИТ-сервисы предприятия и интернет-ресурсов (ПК-16) – 3/4 этап.

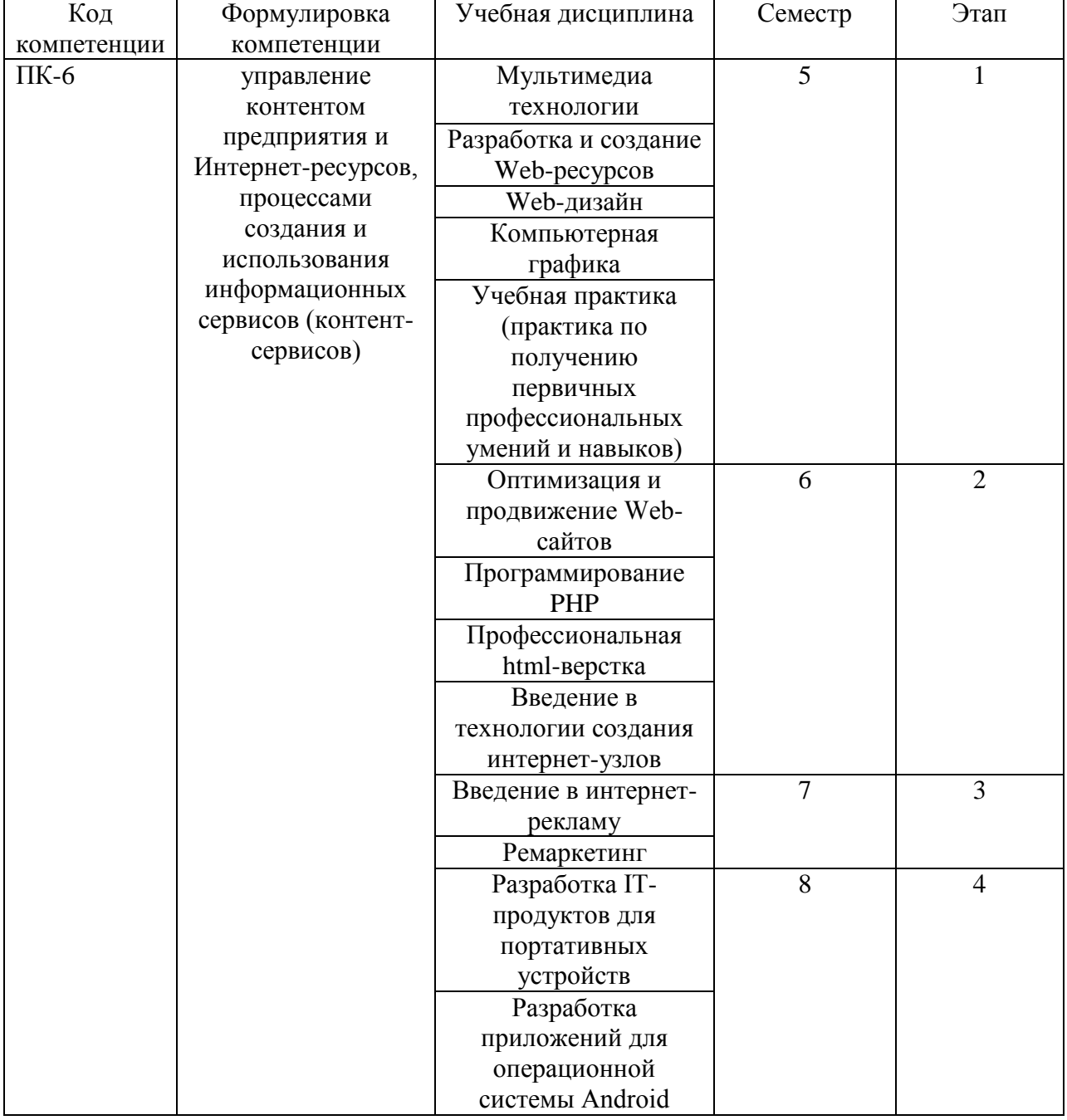

#### **Этапы формирования компетенции (очная форма обучения)**

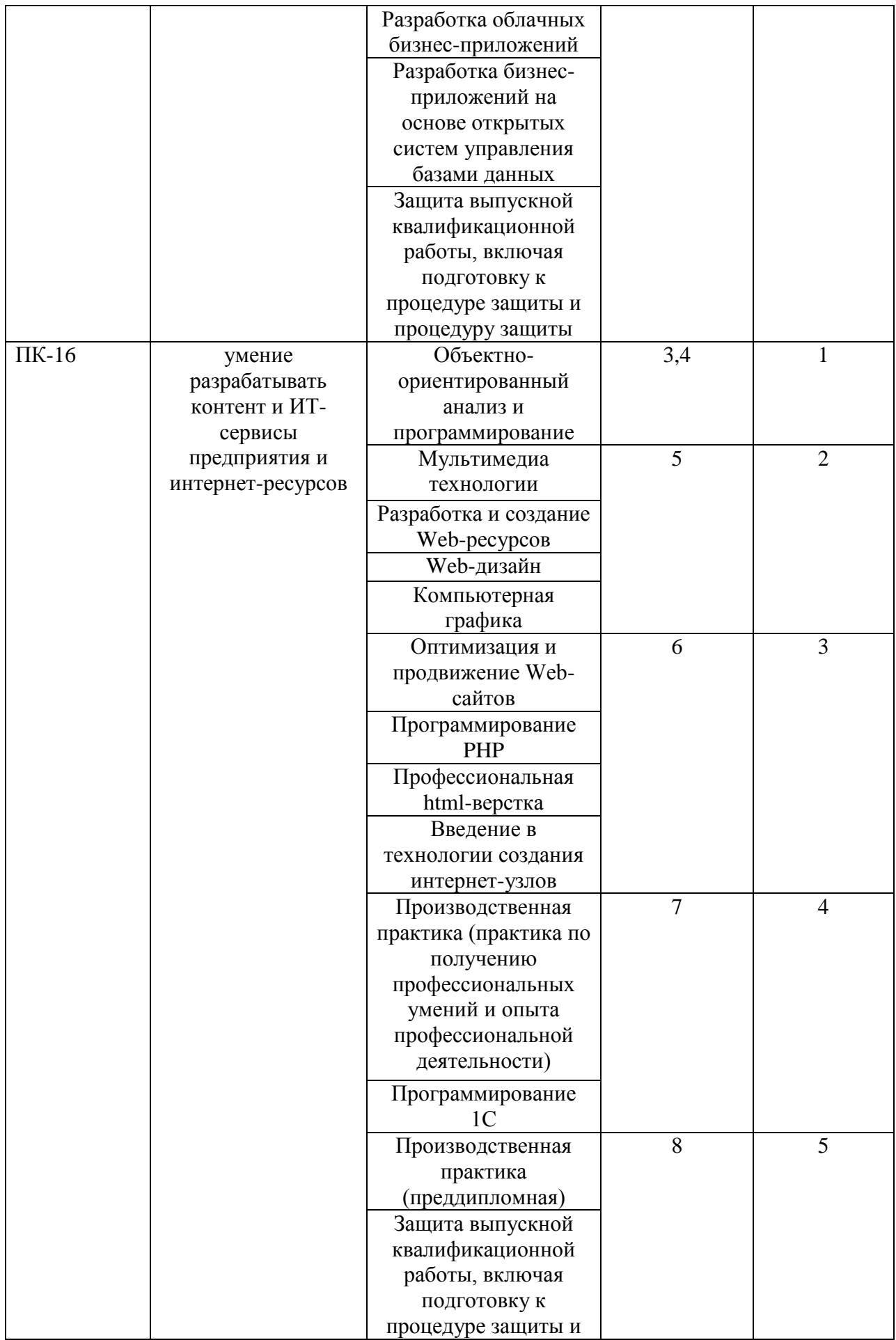

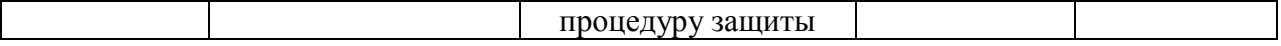

#### **Этапы формирования компетенции (заочная форма обучения)**

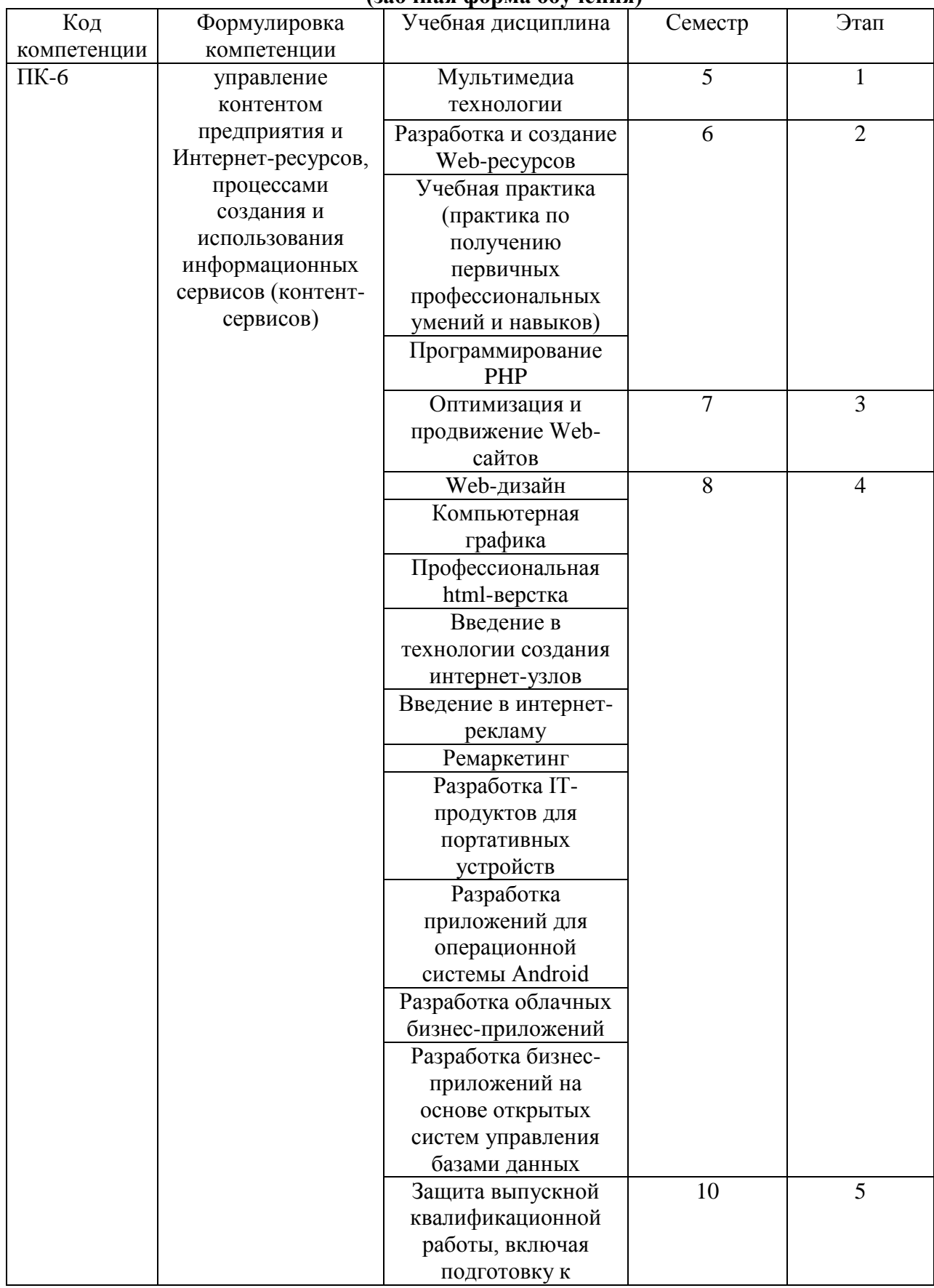

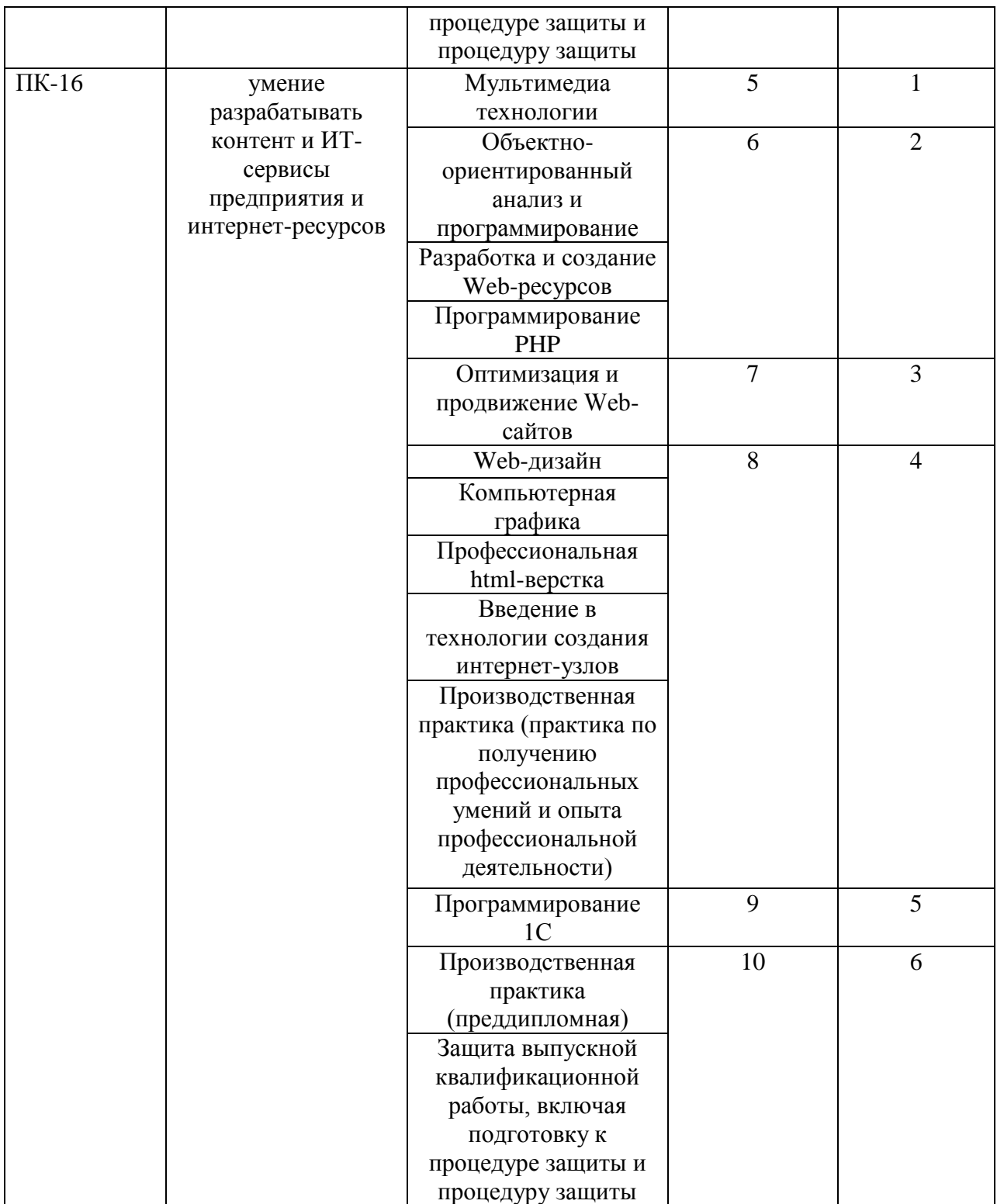

# **В результате освоения дисциплины обучающийся должен:**

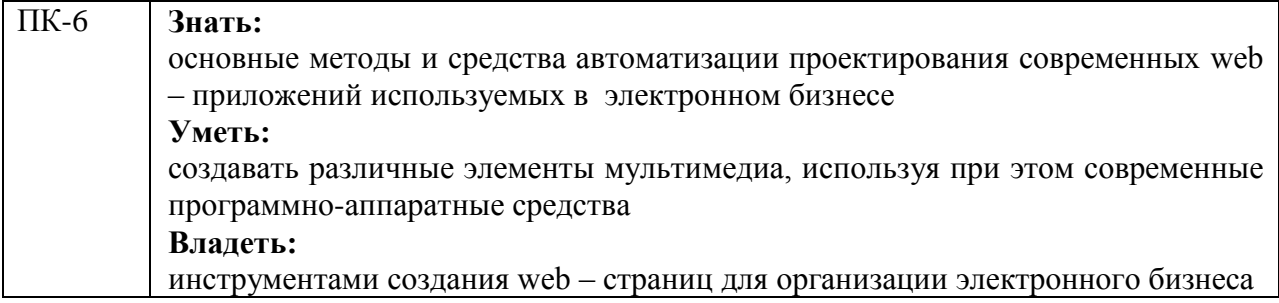

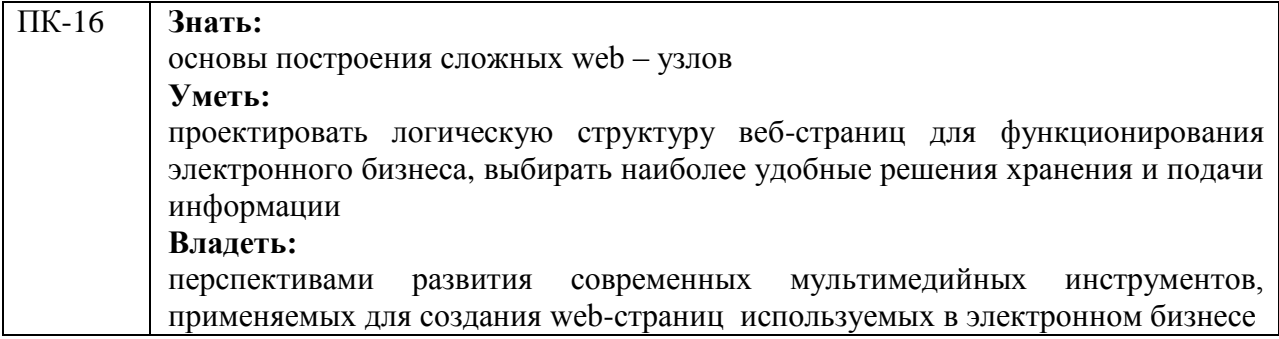

**Формы текущего контроля успеваемости студентов:** реферат; устный опрос, практические задания.

**Форма промежуточной аттестации:** экзамен.

# **2. Структура и содержания дисциплины**

Трудоемкость 3 зачетных единиц, 108 часов, из них:

<span id="page-7-0"></span>очная форма обучения: 16 лекционных, 30 практических, 26 часов самостоятельной работы, 36 часов контроль.

заочная форма обучения: 4 лекционных; 6 практических, 89 часов самостоятельной работы 9 часов контроль.

|                                   | Наименование<br>разделов и тем                                                   | Количество часов по<br>учебному плану |                         |                                          |                              |                           |
|-----------------------------------|----------------------------------------------------------------------------------|---------------------------------------|-------------------------|------------------------------------------|------------------------------|---------------------------|
|                                   |                                                                                  |                                       | Виды учебной работы     |                                          |                              |                           |
|                                   |                                                                                  |                                       | Аудиторная работа       |                                          |                              |                           |
| <b>N</b> <sup>2</sup> п/п раздела |                                                                                  | <b>Bcero</b>                          | Лекции                  | Практические<br>(семинарские)<br>занятия | Лабораторные<br>занятия      | Самостоятельная<br>работа |
| $\mathbf{1}$                      | $\overline{2}$                                                                   | $\mathbf{3}$                          | $\overline{\mathbf{4}}$ | 5                                        | 6                            | 7                         |
| $\mathbf{1}$                      | Введение.                                                                        | $\overline{4}$                        | $\overline{2}$          |                                          |                              | $\overline{2}$            |
| $\overline{2}$                    | Адресация в Интернет.                                                            | $\overline{4}$                        | $\overline{2}$          |                                          | $\overline{a}$               | $\overline{2}$            |
| 3                                 | Система доменных имен.                                                           | $\overline{4}$                        | $\overline{2}$          | $\overline{\phantom{0}}$                 | $\overline{\phantom{0}}$     | $\overline{2}$            |
| $\overline{4}$                    | Протокол IP.                                                                     | $\overline{4}$                        | $\overline{2}$          |                                          |                              | $\overline{2}$            |
| 5                                 | Протокол ІСМР.                                                                   | $\overline{4}$                        | $\overline{2}$          | $\overline{\phantom{0}}$                 | $\overline{\phantom{0}}$     | $\mathbf{2}$              |
| 6                                 | Протокол UDP.                                                                    | 3                                     | $\overline{2}$          | $\blacksquare$                           | -                            | $\mathbf{1}$              |
| $\boldsymbol{7}$                  | Протокол ТСР.                                                                    | $\overline{3}$                        | $\overline{2}$          | $\overline{a}$                           | $\overline{a}$               | $\mathbf{1}$              |
| $8\,$                             | Маршрутизация.                                                                   | $\overline{3}$                        | $\overline{2}$          |                                          | $\blacksquare$               | $\mathbf{1}$              |
| 9                                 | Угрозы информационной безопасности<br>$\mathbf{B}$<br>сети Интернет.             | 5                                     |                         | $\overline{4}$                           |                              | $\mathbf{1}$              |
| 10                                | Криптографические<br>технологии<br>защиты<br>передаваемой информации в Интернет. | 5                                     |                         | $\overline{4}$                           |                              | $\mathbf{1}$              |
| 11                                | Обзор протоколов защищенной передачи<br>данных в Интернет.                       | 3                                     |                         | $\overline{2}$                           |                              | $\mathbf{1}$              |
| 12                                | Инфраструктура открытого ключа.                                                  | 3                                     |                         | $\overline{2}$                           | $\qquad \qquad \blacksquare$ | $\mathbf{1}$              |
| 13                                | Протокол SSL.                                                                    | $\overline{3}$                        |                         | $\overline{2}$                           | -                            | $\mathbf{1}$              |
| 14                                | Протокол Kerberos.                                                               | 3                                     |                         | $\overline{2}$                           | $\qquad \qquad \blacksquare$ | $\mathbf{1}$              |
| 15                                | Межсетевые экраны.                                                               | 3                                     |                         | 2                                        |                              | 1                         |
| 16                                | Всемирная паутина.                                                               | 3                                     | -                       | $\overline{2}$                           | $\blacksquare$               | 1                         |
| 17                                | Понятия и стандарты URI, URL и URN.                                              | 3                                     | $\blacksquare$          | $\overline{2}$                           | $\blacksquare$               | $\mathbf{1}$              |
| 18                                | Протокол НТТР.                                                                   | 3                                     | $\blacksquare$          | $\overline{2}$                           |                              | $\mathbf{1}$              |
| 19                                | Язык HTML.                                                                       | 3                                     | $\blacksquare$          | $\overline{2}$                           | $\overline{\phantom{0}}$     | $\mathbf{1}$              |
| 20                                | Обработка запросов на стороне сервера.                                           | 3                                     | $\blacksquare$          | $\overline{2}$                           | -                            | $\mathbf{1}$              |
| 21                                | Язык XML.                                                                        | 3                                     | $\blacksquare$          | 2                                        | $\overline{\phantom{0}}$     | $\mathbf{1}$              |
|                                   | Итого по дисциплине                                                              | 72                                    | 16                      | 30                                       | -                            | 26                        |

**2.1. Тематический план учебной дисциплины (очная форма обучения)**

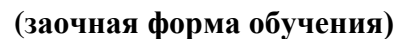

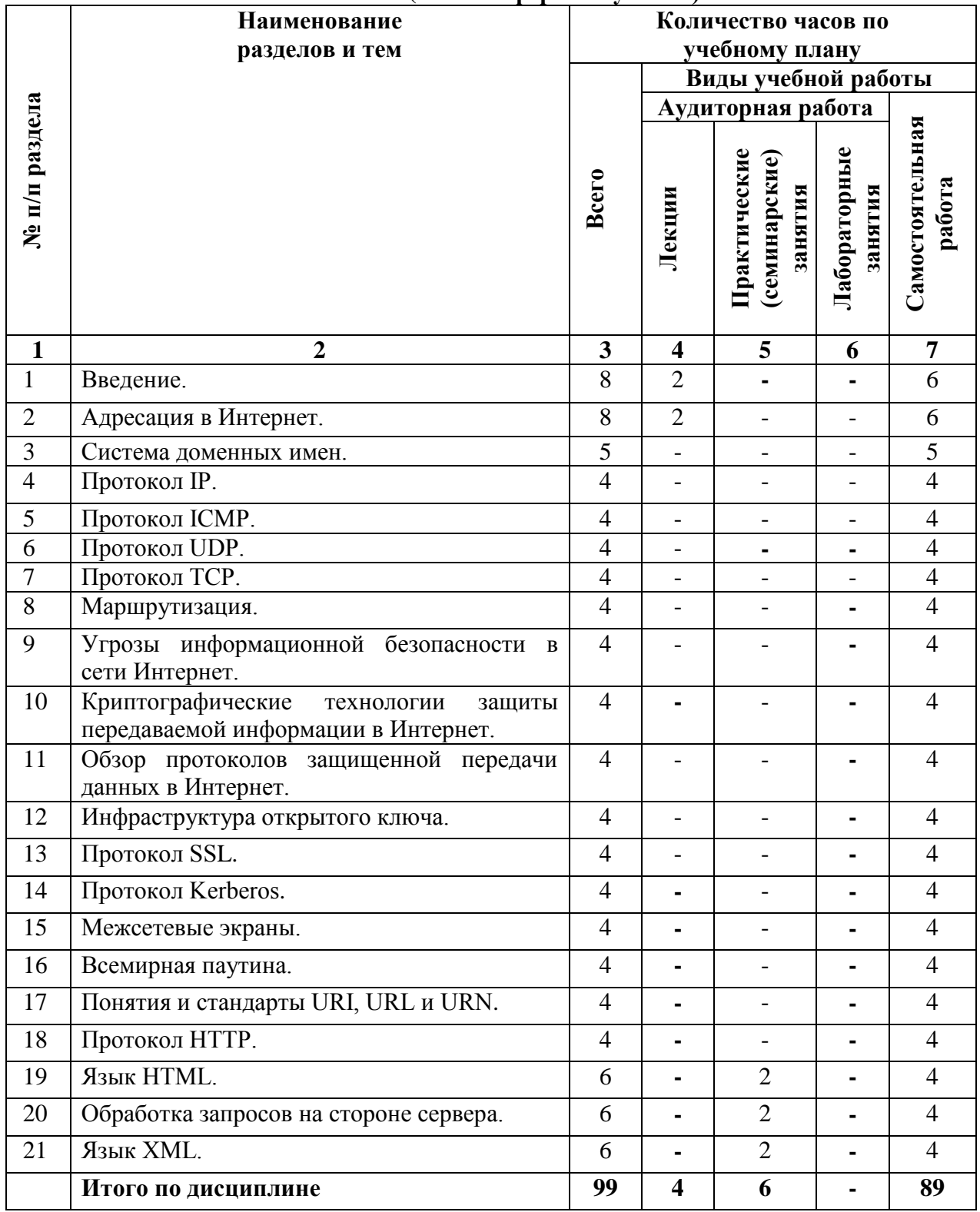

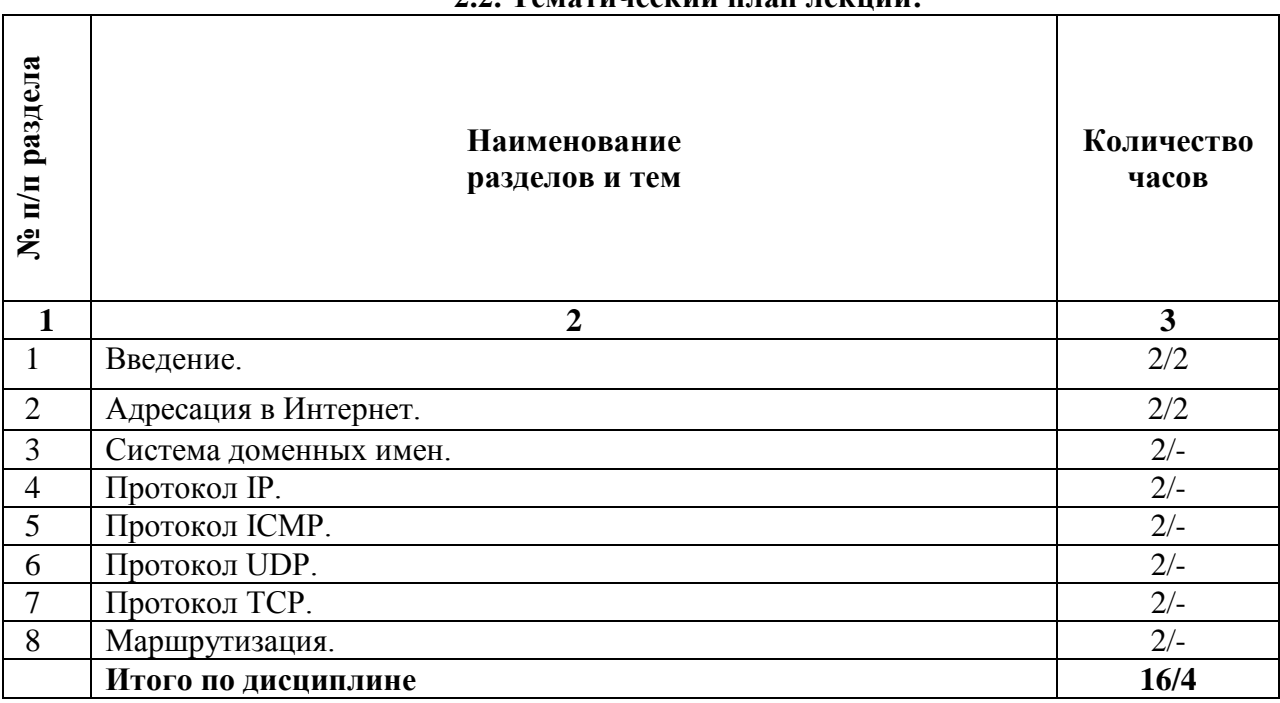

#### **Содержание лекционных занятий**

#### **Тема 1. Введение.**

#### **План:**

1. Значение сети Интернет в жизни общества (общая дискуссия: Интернет – средство общения, средство ускорения документооборота, площадка для новых форм бизнеса, новая медиа-среда, инструмент глобализации). История сети Интернет. Цели, поставленные при разработке ARPANET (независимость от оборудования, отказоустойчивость, децентрализованность), и их влияние на последующее распространение Интернет. Примеры сервисов Интернет.

2. Организационная структура Интернет. ISOC, IAB, IETF, IESG, IANA. Стандартизация в Интернет. RFC.

3. Стек протоколов TCP/IP в сравнении с эталонной моделью OSI. Понятие эталонной модели. Сетевые уровни: физический, канальный, сетевой, транспортный, сеансовый, представления, прикладной (OSI); взаимодействия с оборудованием, межсетевой, транспортный, прикладной (TCP/IP); их соответствие и различия.

### **Тема 2. Адресация в Интернет.**

### **План:**

1. Адресация сетевых станций (хостов) при помощи ip-адресов. Классы адресов и бесклассовая адресация и маршрутизация. Маска сети.

2. Система доменных имен: назначение.

3. Адресация процессов при помощи номеров портов. Адресация стандартных сервисов.

4. Адресация сущностей прикладного уровня – специфична для протокола прикладного уровня. Примеры. Универсальная система адресации ресурсов всемирной паутины. Понятия URI, URL, URN. Примеры URL для протокола HTTP.

# **2.2. Тематический план лекций:**

### **Тема 3. Система доменных имен.**

# **План:**

1. Символические имена хостов. Исторический механизм назначения имен при помощи файла hosts. Исходные требования к системе DNS: отказоустойчивость, распределенное функционирование, децентрализованное администрирование.

2. Архитектура DNS. Иерархическое пространство имен. Понятие домена. Понятие ресурсной записи. Типы ресурсных записей: A, PTR, CNAME, MX, NS, SOA, другие. Понятие зоны. Компоненты программного обеспечения: сервер, резолвер (клиент) и их функции. Первичные и вторичные сервера зон.

3. Поиск в DNS. Рекурсивный и нерекурсивный поиск, рекурсивные и нерекурсивные сервера.

4. Формат сообщений протокола DNS. Текстовый формат описания зоны. Делегирование зон и «склеивающие» записи.

5. Уязвимость сервиса DNS к подмене сообщений. Варианты атак.

6. Архитектура расширения безопасности DNSSec. Назначение новых типов ресурсных записей RRSIG, DNSKEY, DS, TSIG. Безопасное делегирование зон.

### **Тема 4. Протокол IP.**

### **План:**

1. Назначение.

2. Формат заголовка IP-дейтаграммы. Опции.

3. Алгоритмы фрагментации и реассемблирования дейтаграмм.

# **Тема 5. Протокол ICMP.**

# **План:**

1. Назначение. Формат дейтаграммы.

2. Избранные типы сообщений (Destination Unreachable, Time Exceed, Redirect, Source Quench, и др.).

# **Тема 6. Протокол UDP.**

# **План:**

1. Назначение и основные свойства.

2. Формат заголовка дейтаграммы.

# **Тема 7. Протокол TCP.**

# **План:**

- 1. Назначение и основные свойства.
- 2. Формат заголовка сегмента.
- 3. Обеспечение надежной передачи данных.
- 4. Управление потоком.
- 5. Процедуры установления и разрыва соединения.
- 6. Граф переходов протокольного автомата.
- 7. Принципы реакции на ошибочные сообщения.

# **Тема 8. Маршрутизация.**

# **План:**

1. Механизм продвижения дейтаграмм (forwarding). Таблица маршрутизации.

2. Статическая и динамическая маршрутизация. Определения, области применения.

3. Математическая формулировка задачи маршрутизации.

4. Дистантно-векторный алгоритм маршрутизации. Недостатки. Примеры образования маршрутных петель. Компенсирующие эвристики. Оценка сложности в целом и вычислительной нагрузки на отдельный маршрутизатор.

5. Алгоритм состояния канала. Отсутствие долговременных маршрутных петель. Алгоритм Дейкстры поиска кратчайшего пути в графе. Оценка сложности в целом и вычислительной нагрузки на отдельный маршрутизатор.

6. Протоколы маршрутизации: назначение и общие черты.

7. Обзор протоколов маршрутизации: GGP, RIP, OSPF, GGP.

8. Понятие автономной системы. Внутренние и внешние протоколы маршрутизации.

9. Обзор протоколов EGP, BGP. Маршрутизация на основе политики. Обмен информацией о политике маршрутизации. Общие сведения о языке описания политики RPSL, общедоступных БД для публикации описаний, генерации конфигураций на основе описания политик.

10. Понятие маршрутизации от источника. Опции SSRR, LSRR протокола IP. Протокол SDRP.

#### **Основная литература**

1. Ахтямова, С.С. Программа CorelDRAW. Основные понятия и принципы работы : учебное пособие / С.С. Ахтямова, А.А. Ефремова, Р.Б. Ахтямов ; Министерство образования и науки России, Федеральное государственное бюджетное образовательное учреждение высшего профессионального образования «Казанский национальный исследовательский технологический университет». - Казань : Издательство КНИТУ, 2014. 112 с.: То же [Электронный ресурс]. - URL: [http://biblioclub.ru/index.php?page=book&id=427713.](http://biblioclub.ru/index.php?page=book&id=427713) (Электронная библиотечная система «Университетская библиотека ONLINE»)

2. Савельев, А.О. HTML5. Основы клиентской разработки / А.О. Савельев, А.А. Алексеев. - 2-е изд., испр. - Москва : Национальный Открытый Университет «ИНТУИТ», 2016. - 272 с.; То же [Электронный ресурс]. - URL: [http://biblioclub.ru/index.php?page=book&id=429150.](http://biblioclub.ru/index.php?page=book&id=429150) (Электронная библиотечная система «Университетская библиотека ONLINE»)

### **Дополнительная литература**

1. Диков, А.В. Веб-технологии HTML и CSS : учебное пособие / А.В. Диков. - 2-е изд. - Москва : Директ-Медиа, 2012. - 78 с.; То же [Электронный ресурс]. - URL: [http://biblioclub.ru/index.php?page=book&id=96968.](http://biblioclub.ru/index.php?page=book&id=96968) (Электронная библиотечная система «Университетская библиотека ONLINE»)

2. Маркин, А.В. Основы web-программирования на PHP : учебное пособие / А.В. Маркин, С.С. Шкарин. - Москва : Диалог-МИФИ, 2012. - 252 с.; То же [Электронный ресурс]. - URL: [http://biblioclub.ru/index.php?page=book&id=229742.](http://biblioclub.ru/index.php?page=book&id=229742) (Электронная библиотечная система «Университетская библиотека ONLINE»)

3. Малашкевич, В.Б. Интернет-программирование: лабораторный практикум / В.Б. Малашкевич; Поволжский государственный технологический университет. - Йошкар-Ола: ПГТУ, 2017. - 96 с.; То же [Электронный ресурс]. - URL: <http://biblioclub.ru/index.php?page=book&id=476400> (Электронная библиотечная система «Университетская библиотека ONLINE»)

4. Смирнов, Д. Продвижение веб-сайта / Д. Смирнов. - Москва : Лаборатория книги, 2010. - 66 с.; То же [Электронный ресурс]. - URL: [http://biblioclub.ru/index.php?page=book&id=97039.](http://biblioclub.ru/index.php?page=book&id=97039) (Электронная библиотечная система «Университетская библиотека ONLINE»)

#### **Информационно-cправочные системы, профессиональные базы данных и интернетресурсы**

1. Ucreative [Электронный ресурс]. – Режим доступа: <http://www.ucreative.com/design>

2. Справочник по языку HTML [Электронный ресурс]. – Режим доступа: http://html.manual.ru

3. Информационный ресурс, посвященный программированию для Internet [Электронный ресурс]. – Режим доступа: http://www.spravkaweb.ru/main — SpravkaWeb.Ru

4. Информационный ресурс, посвященный языку PHP и другим веб-технологиям [Электронный ресурс]. – Режим доступа: http://www.php.su

5. Профессиональная база данных по бизнес-информатике [Электронный ресурс]. - Режим доступа: [http://dorlov.blogspot.ru/p/blog-page\\_3151.html](http://dorlov.blogspot.ru/p/blog-page_3151.html)

6. СПС «Консультант Плюс», СПС «Гарант» (договор о сотрудничестве от 23.09.2013 г. с ЗАО «Компьютерные технологии» (ПС Гарант)), регистрационный лист зарегистрированного пользователя ЭПС «Система ГАРАНТ» от 16.02.2012 г. №12-40272- 000944; договоры с ООО «КонсультантПлюс Марий Эл» №2017-СВ-4 от 28.12.2016 г

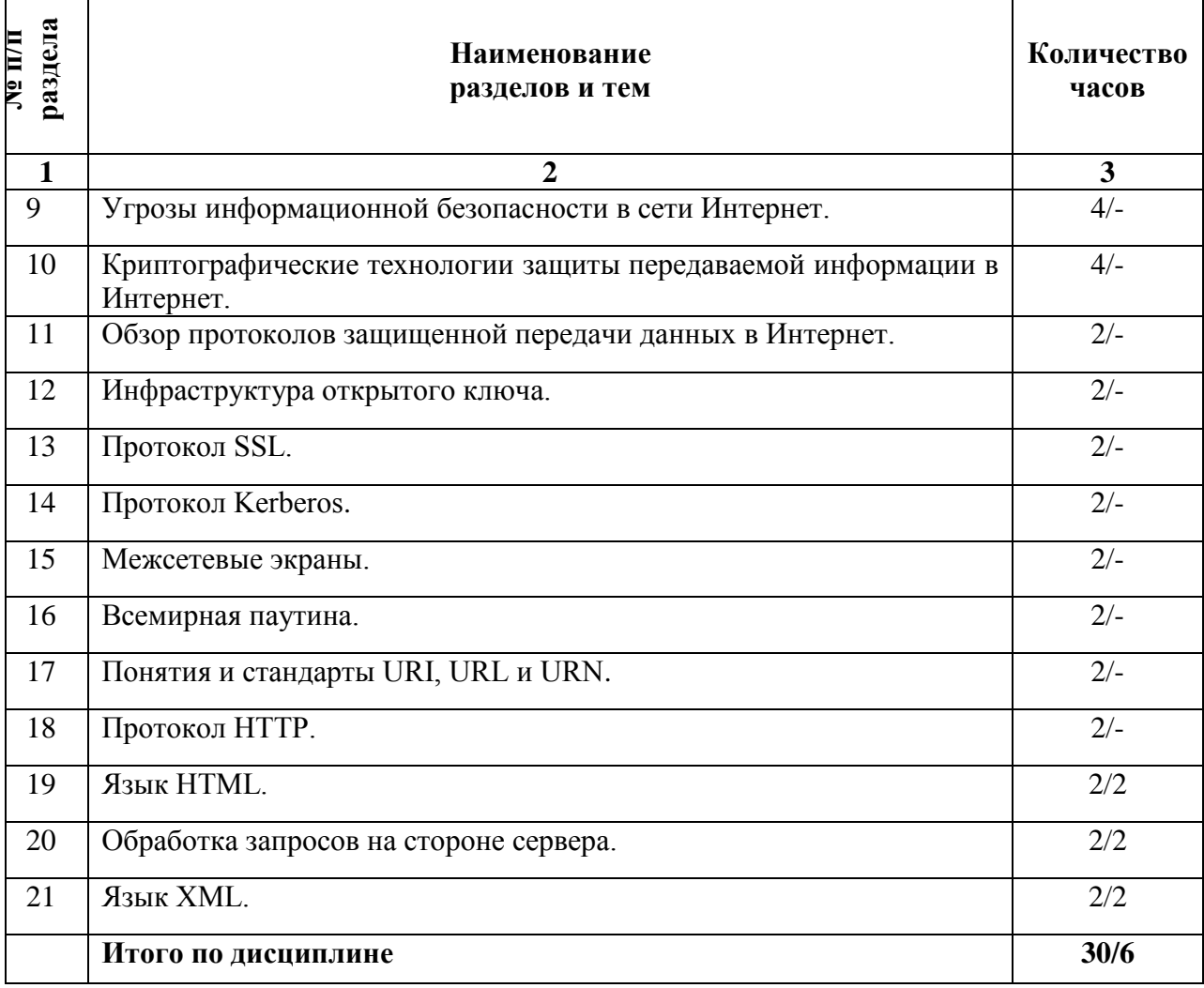

#### **2.3. Тематический план практических (семинарских) занятий**

#### **Семинарские занятия по темам**

### **Тема 9. Угрозы информационной безопасности в сети Интернет. План:**

1. Общие понятия «информационный ресурс», «информационный сервис», «технические средства», «ущерб», «уязвимость», «атака», «угроза».

2. Угрозы по отношению к передаваемой информации. Свойства доступности, целостности, подлинности, конфиденциальности. Возможность их нарушения при передаче. Подходы к защите передаваемой информации.

# **Тема 10. Криптографические технологии защиты передаваемой информации в Интернет.**

### **План:**

1. Понятия односторонней функции и односторонней функции с секретом.

2. Симметричные алгоритмы шифрования. Понятие общего (секретного) ключа. Сеть Фейштеля. Алгоритмы DES и ГОСТ 28147-89. Блочное и потоковое шифрование. Обзор алгоритмов: AES, IDEA, RC5, RC6, Blowfish. Режимы применения блочных шифров ECB, CBC, CFB, OFB. Проблемы: распределение ключей. Распределение ключей через доверенный сервер. Распределение ключей при помощи асимметричных криптографических алгоритмов.

3. Криптографические контрольные суммы и хэш-функции. Определения и требования. Хэш-функции MD5, SHA. Получение ККС при помощи хэш-функции и при помощи симметричного алгоритма шифрования. Области применения. Построение и проверка Message Authentication Code.

4. Асимметричные криптографические алгоритмы. Понятия открытого и закрытого ключа. Алгоритм Diffie-Hellman. Алгоритм RSA. Схема Эль-Гамаля и алгоритм DSS. Электронная цифровая подпись.

5. Уязвимость алгоритмов асимметричной криптографии к подмене открытого ключа. Атака Man-In-the-Middle на примере алгоритма Diffie-Hellman. Поход к защите подлинности ключа при помощи ЭЦП. Понятие сертификата открытого ключа, удостоверяющего центра, инфраструктуры открытых ключей.

6. Типовые протоколы аутентификации сторон на основе ЭЦП и на основе симметричного алгоритма шифрования.

# **Тема 11. Обзор протоколов защищенной передачи данных в Интернет**. **План:**

1. Общие задачи протоколов защищенной передачи данных.

2.Протоколы SSL, SSH, PGP, Kerberos, IPSec, PPTP, L2F, L2TP.

# **Тема 12. Инфраструктура открытого ключа.**

# **План:**

1. Проблема Man-In-the-Middle и подходы к ее решению. Примеры: PGP, DNS.

2. Группа стандартов  $X.500$  и стандарт  $X.509$ , версии 1, 2 и 3.

3. Уточнение X.509 для использования открытых ключей в Интернет. Понятие инфраструктуры открытого ключа в Интернет (PKIX). Стандарты PKIX. Обратное влияние стадартов PKIX на стандарты ITU-T.

4. Понятия сертификата открытого ключа, удостоверяющего центра, списка отзывов, репозитория, сертификационного пути. Иерархия удостоверяющих центров и кросс-сертификаты. Формат сертификата и списка отзывов.

5. Операции с сертификатами и сертификационными путями.

6. Операционные и управляющие протоколы PKIX. Обзор протоколов: HTTP, FTP, DNS, LDAP, OCSP, DVCS, SCVP.

# **Тема 13. Протокол SSL.**

# **План:**

- 1. Назначение и основные свойства.
- 2. Набор криптографических алгоритмов.
- 3. Архитектура.
- 4. Подпротоколы RL, AD, Alert, HS, CCS.
- 5. Организация защищенной передачи данных.
- 6. Процедуры установления и разрыва защищенного соединения.
- 7. Общие сведения о библиотеке OpenSSL.

# **Тема 14. Протокол Kerberos**.

# **План:**

- 1. Назначение и основные свойства.
- 2. Архитектура.
- 3. Понятие билета (ticket).
- 4. Формат билета.
- 5. Сообщения аутентификации сторон и управления ключами.

# **Тема 15. Межсетевые экраны.**

# **План:**

- 1. Назначение. Классификация методов построения.
- 2. Комбинации нескольких межсетевых экранов, понятие «демилитаризованной

зоны».

3. Классификация по уровню защищенности.

# **Тема 16. Всемирная паутина.**

# **План:**

- 1. (Вводная.) Значение в жизни общества.
- 2. Основные области использования.
- 3. Основные технологические особенности. (Общая дискуссия.)

4. Архитектура: клиент, сервер, ресурс, адрес, протокол, языки и форматы данных, расширения на стороне клиента и сервера.

5. Основные спецификации и стандарты. W3-консорциум.

# **Тема 17. Понятия и стандарты URI, URL и URN**.

### **План:**

- 1. Допустимые, недопустимые и специальные символы, кодировка символов.
- 2. Понятие схемы адресации.
- 3. Схемы адресации http, https, ftp, file, news, mailto, telnet.
- 4. Абсолютные, относительные и базовые URL, преобразования URL.

# **Тема 18. Протокол HTTP.**

### **План:**

- 1. Назначение. Основные свойства.
- 2. Форматы сообщений. Методы и коды возврата.
- 3. Обзор полей заголовка.
- 4. Аутентификация сторон.
- 5. Имитация сеансов.
- 6. Согласование содержания.
- 7. Кэширование.

### **Тема 19. Язык HTML.**

### **План:**

- 1. Понятие языка разметки. История языков разметки. SGML, HTML и XML.
- 2. Общая структура документа.
- 3. Элементы разметки текста. Изображения, ссылки и карты. Таблицы.
- 4. Управление отображением. Каскадные таблицы стилей.
- 5. Формы ввода и взаимодействие с сервером.
- 6. Включение активного контента.

# **Тема 20. Обработка запросов на стороне сервера.**

### **План:**

- 1. Общая схема обработки запросов.
- 2. Расширение функциональности сервера: основные подходы.
- 3. Спецификация CGI.
- 4. Включения на стороне сервера (SSI).

5. Конфигурирование веб-сервера: основные задачи и общая методика; директивы конфигурирования (на примере сервера Apache).

# **Тема 21. Язык XML.**

**План:**

1. Основные отличия от SGML и HTML.

2. Примеры мета-описаний XML.

3. Понятия валидирующего и невалидирующего анализатора, событийнопотокового анализатора и DOM-анализатора, примеры анализаторов.

4. Обзор приложений XML: XML Schema, XHTML, XSLT и XSL-FO, MathML, SVG, SOAP и WSDL, XPointer/XPath/XLink, RDF/RDFS и ОWL.

#### **Основная литература**

1. Ахтямова, С.С. Программа CorelDRAW. Основные понятия и принципы работы : учебное пособие / С.С. Ахтямова, А.А. Ефремова, Р.Б. Ахтямов ; Министерство образования и науки России, Федеральное государственное бюджетное образовательное учреждение высшего профессионального образования «Казанский национальный исследовательский технологический университет». - Казань : Издательство КНИТУ, 2014. 112 с.; То же [Электронный ресурс]. - URL: [http://biblioclub.ru/index.php?page=book&id=427713.](http://biblioclub.ru/index.php?page=book&id=427713) (Электронная библиотечная система «Университетская библиотека ONLINE»)

2. Савельев, А.О. HTML5. Основы клиентской разработки / А.О. Савельев, А.А. Алексеев. - 2-е изд., испр. - Москва : Национальный Открытый Университет «ИНТУИТ», 2016. - 272 с.; То же [Электронный ресурс]. - URL: [http://biblioclub.ru/index.php?page=book&id=429150.](http://biblioclub.ru/index.php?page=book&id=429150) (Электронная библиотечная система «Университетская библиотека ONLINE»)

### **Дополнительная литература**

1. Диков, А.В. Веб-технологии HTML и CSS : учебное пособие / А.В. Диков. - 2-е изд. - Москва : Директ-Медиа, 2012. - 78 с.; То же [Электронный ресурс]. - URL: [http://biblioclub.ru/index.php?page=book&id=96968.](http://biblioclub.ru/index.php?page=book&id=96968) (Электронная библиотечная система «Университетская библиотека ONLINE»)

2. Маркин, А.В. Основы web-программирования на PHP : учебное пособие / А.В. Маркин, С.С. Шкарин. - Москва : Диалог-МИФИ, 2012. - 252 с.; То же [Электронный ресурс]. - URL: [http://biblioclub.ru/index.php?page=book&id=229742.](http://biblioclub.ru/index.php?page=book&id=229742) (Электронная библиотечная система «Университетская библиотека ONLINE»)

3. Малашкевич, В.Б. Интернет-программирование: лабораторный практикум / В.Б. Малашкевич; Поволжский государственный технологический университет. - Йошкар-Ола: ПГТУ, 2017. - 96 с.: То же  $[]$ лектронный ресурс]. URL: <http://biblioclub.ru/index.php?page=book&id=476400> (Электронная библиотечная система «Университетская библиотека ONLINE»)

### **Информационно-cправочные системы, профессиональные базы данных и интернетресурсы**

1. Информационный ресурс, посвященный программированию для Internet [Электронный ресурс]. – Режим доступа: http://www.spravkaweb.ru/main — SpravkaWeb.Ru

2. Информационный ресурс, посвященный языку PHP и другим веб-технологиям [Электронный ресурс]. – Режим доступа: http://www.php.su

3. Профессиональная база данных по бизнес-информатике [Электронный ресурс]. - Режим доступа: [http://dorlov.blogspot.ru/p/blog-page\\_3151.html](http://dorlov.blogspot.ru/p/blog-page_3151.html)

4. СПС «Консультант Плюс», СПС «Гарант» (договор о сотрудничестве от 23.09.2013 г. с ЗАО «Компьютерные технологии» (ПС Гарант)), регистрационный лист зарегистрированного пользователя ЭПС «Система ГАРАНТ» от 16.02.2012 г. №12-40272- 000944; договоры с ООО «КонсультантПлюс Марий Эл» №2017-СВ-4 от 28.12.2016 г

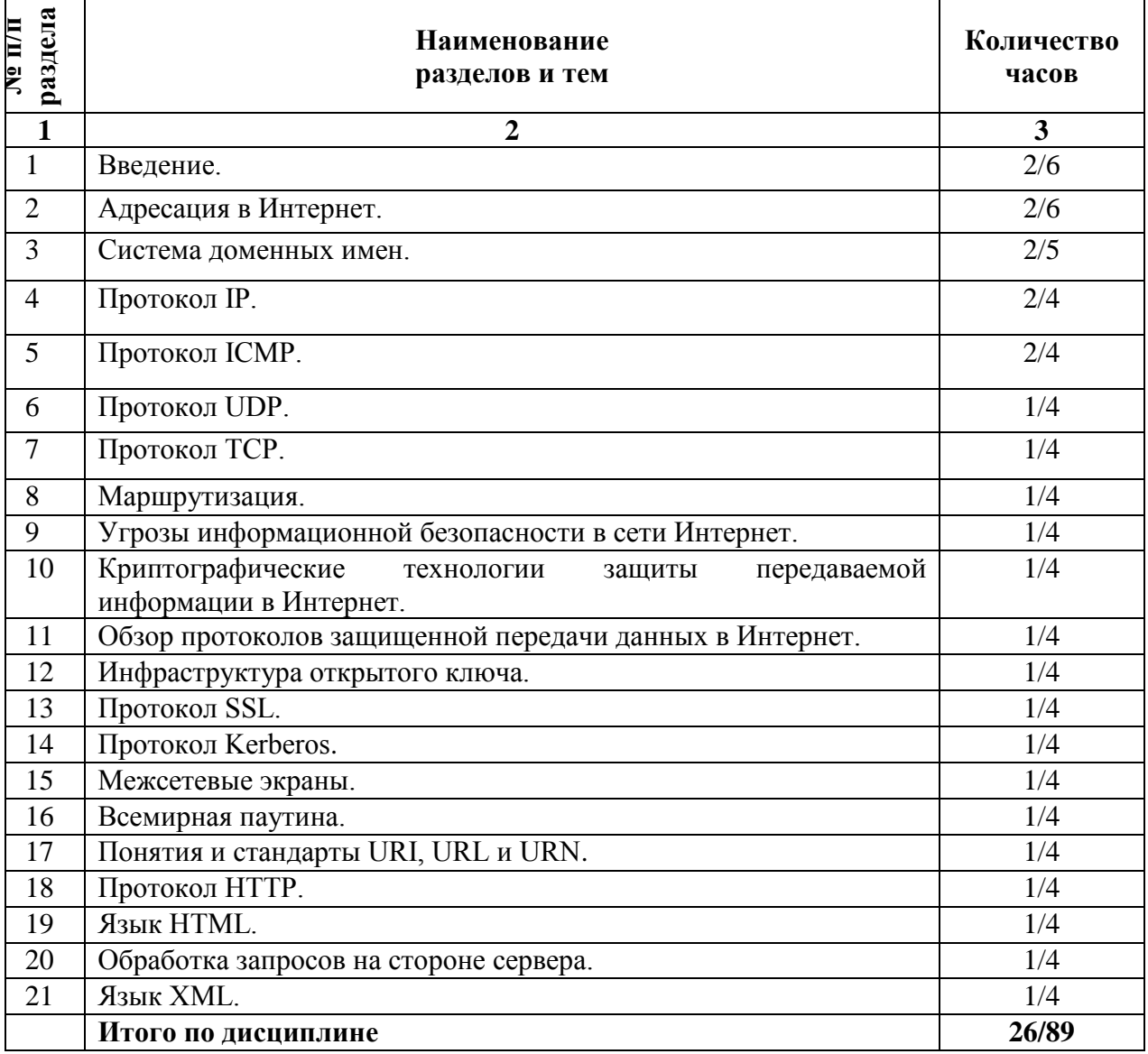

#### **2.4. Тематический план для самостоятельной работы**

#### **Вопросы для самостоятельной работы**

#### **Тема 1. Введение.**

*Вопросы для самостоятельной работы:* 

1. Значение сети Интернет в жизни общества (общая дискуссия: Интернет – средство общения, средство ускорения документооборота, площадка для новых форм бизнеса, новая медиа-среда, инструмент глобализации). История сети Интернет. Цели, поставленные при разработке ARPANET (независимость от оборудования, отказоустойчивость, децентрализованность), и их влияние на последующее распространение Интернет. Примеры сервисов Интернет.

2. Организационная структура Интернет. ISOC, IAB, IETF, IESG, IANA. Стандартизация в Интернет. RFC.

3. Стек протоколов TCP/IP в сравнении с эталонной моделью OSI. Понятие эталонной модели. Сетевые уровни: физический, канальный, сетевой, транспортный, сеансовый, представления, прикладной (OSI); взаимодействия с оборудованием, межсетевой, транспортный, прикладной (TCP/IP); их соответствие и различия.

### **Тема 2. Адресация в Интернет.**

#### *Вопросы для самостоятельной работы:*

1. Адресация сетевых станций (хостов) при помощи ip-адресов. Классы адресов и бесклассовая адресация и маршрутизация. Маска сети.

2. Система доменных имен: назначение.

3. Адресация процессов при помощи номеров портов. Адресация стандартных сервисов.

4. Адресация сущностей прикладного уровня – специфична для протокола прикладного уровня. Примеры. Универсальная система адресации ресурсов всемирной паутины. Понятия URI, URL, URN. Примеры URL для протокола HTTP.

### **Тема 3. Система доменных имен.**

*Вопросы для самостоятельной работы:* 

1. Символические имена хостов. Исторический механизм назначения имен при помощи файла hosts. Исходные требования к системе DNS: отказоустойчивость, распределенное функционирование, децентрализованное администрирование.

2. Архитектура DNS. Иерархическое пространство имен. Понятие домена. Понятие ресурсной записи. Типы ресурсных записей: A, PTR, CNAME, MX, NS, SOA, другие. Понятие зоны. Компоненты программного обеспечения: сервер, резолвер (клиент) и их функции. Первичные и вторичные сервера зон.

3. Поиск в DNS. Рекурсивный и нерекурсивный поиск, рекурсивные и нерекурсивные сервера.

4. Формат сообщений протокола DNS. Текстовый формат описания зоны. Делегирование зон и «склеивающие» записи.

5. Уязвимость сервиса DNS к подмене сообщений. Варианты атак.

6. Архитектура расширения безопасности DNSSec. Назначение новых типов ресурсных записей RRSIG, DNSKEY, DS, TSIG. Безопасное делегирование зон.

# **Тема 4. Протокол IP.**

*Вопросы для самостоятельной работы:* 

- 1. Назначение.
- 2. Формат заголовка IP-дейтаграммы. Опции.
- 3. Алгоритмы фрагментации и реассемблирования дейтаграмм.

# **Тема 5. Протокол ICMP.**

*Вопросы для самостоятельной работы:* 

1. Назначение. Формат дейтаграммы.

2. Избранные типы сообщений (Destination Unreachable, Time Exceed, Redirect, Source Quench, и др.).

### **Тема 6. Протокол UDP.**

*Вопросы для самостоятельной работы:* 

1. Назначение и основные свойства.

2. Формат заголовка дейтаграммы.

# **Тема 7. Протокол TCP.**

*Вопросы для самостоятельной работы:* 

- 1. Назначение и основные свойства.
- 2. Формат заголовка сегмента.
- 3. Обеспечение надежной передачи данных.
- 4. Управление потоком.
- 5. Процедуры установления и разрыва соединения.

6. Граф переходов протокольного автомата.

7. Принципы реакции на ошибочные сообщения.

#### **Тема 8. Маршрутизация.**

*Вопросы для самостоятельной работы:* 

1. Механизм продвижения дейтаграмм (forwarding). Таблица маршрутизации.

2. Статическая и динамическая маршрутизация. Определения, области применения.

3. Математическая формулировка задачи маршрутизации.

4. Дистантно-векторный алгоритм маршрутизации. Недостатки. Примеры образования маршрутных петель. Компенсирующие эвристики. Оценка сложности в целом и вычислительной нагрузки на отдельный маршрутизатор.

5. Алгоритм состояния канала. Отсутствие долговременных маршрутных петель. Алгоритм Дейкстры поиска кратчайшего пути в графе. Оценка сложности в целом и вычислительной нагрузки на отдельный маршрутизатор.

6. Протоколы маршрутизации: назначение и общие черты.

7. Обзор протоколов маршрутизации: GGP, RIP, OSPF, GGP.

8. Понятие автономной системы. Внутренние и внешние протоколы маршрутизации.

9. Обзор протоколов EGP, BGP. Маршрутизация на основе политики. Обмен информацией о политике маршрутизации. Общие сведения о языке описания политики RPSL, общедоступных БД для публикации описаний, генерации конфигураций на основе описания политик.

10. Понятие маршрутизации от источника. Опции SSRR, LSRR протокола IP. Протокол SDRP.

### **Тема 9. Угрозы информационной безопасности в сети Интернет.**

*Вопросы для самостоятельной работы:* 

1. Общие понятия «информационный ресурс», «информационный сервис», «технические средства», «ущерб», «уязвимость», «атака», «угроза».

2. Угрозы по отношению к передаваемой информации. Свойства доступности, целостности, подлинности, конфиденциальности. Возможность их нарушения при передаче. Подходы к защите передаваемой информации.

### **Тема 10. Криптографические технологии защиты передаваемой информации в Интернет.**

*Вопросы для самостоятельной работы:* 

1. Понятия односторонней функции и односторонней функции с секретом.

2. Симметричные алгоритмы шифрования. Понятие общего (секретного) ключа.

Сеть Фейштеля. Алгоритмы DES и ГОСТ 28147-89. Блочное и потоковое шифрование. Обзор алгоритмов: AES, IDEA, RC5, RC6, Blowfish. Режимы применения блочных шифров ECB, CBC, CFB, OFB. Проблемы: распределение ключей. Распределение ключей через доверенный сервер. Распределение ключей при помощи асимметричных криптографических алгоритмов.

3. Криптографические контрольные суммы и хэш-функции. Определения и требования. Хэш-функции MD5, SHA. Получение ККС при помощи хэш-функции и при помощи симметричного алгоритма шифрования. Области применения. Построение и проверка Message Authentication Code.

4. Асимметричные криптографические алгоритмы. Понятия открытого и закрытого ключа. Алгоритм Diffie-Hellman. Алгоритм RSA. Схема Эль-Гамаля и алгоритм DSS. Электронная цифровая подпись.

5. Уязвимость алгоритмов асимметричной криптографии к подмене открытого ключа. Атака Man-In-the-Middle на примере алгоритма Diffie-Hellman. Поход к защите подлинности ключа при помощи ЭЦП. Понятие сертификата открытого ключа, удостоверяющего центра, инфраструктуры открытых ключей.

6. Типовые протоколы аутентификации сторон на основе ЭЦП и на основе симметричного алгоритма шифрования.

### **Тема 11. Обзор протоколов защищенной передачи данных в Интернет**.

*Вопросы для самостоятельной работы:* 

- 1. Общие задачи протоколов защищенной передачи данных.
- 2. Протоколы SSL, SSH, PGP, Kerberos, IPSec, PPTP, L2F, L2TP.

### **Тема 12. Инфраструктура открытого ключа.**

*Вопросы для самостоятельной работы:* 

- 1. Проблема Man-In-the-Middle и подходы к ее решению. Примеры: PGP, DNS.
- 2. Группа стандартов X.500 и стандарт X.509, версии 1, 2 и 3.

3. Уточнение X.509 для использования открытых ключей в Интернет. Понятие инфраструктуры открытого ключа в Интернет (PKIX). Стандарты PKIX. Обратное влияние стадартов PKIX на стандарты ITU-T.

4. Понятия сертификата открытого ключа, удостоверяющего центра, списка отзывов, репозитория, сертификационного пути. Иерархия удостоверяющих центров и кросс-сертификаты. Формат сертификата и списка отзывов.

5. Операции с сертификатами и сертификационными путями.

6. Операционные и управляющие протоколы PKIX. Обзор протоколов: HTTP, FTP, DNS, LDAP, OCSP, DVCS, SCVP.

### **Тема 13. Протокол SSL.**

*Вопросы для самостоятельной работы:* 

- 1. Назначение и основные свойства.
- 2. Набор криптографических алгоритмов.
- 3. Архитектура.
- 4. Подпротоколы RL, AD, Alert, HS, CCS.
- 5. Организация защищенной передачи данных.
- 6. Процедуры установления и разрыва защищенного соединения.
- 7. Общие сведения о библиотеке OpenSSL.

### **Тема 14. Протокол Kerberos**.

*Вопросы для самостоятельной работы:* 

- 1. Назначение и основные свойства.
- 2. Архитектура.
- 3. Понятие билета (ticket).
- 4. Формат билета.
- 5. Сообщения аутентификации сторон и управления ключами.

### **Тема 15. Межсетевые экраны.**

*Вопросы для самостоятельной работы:* 

### **План:**

- 1. Назначение. Классификация методов построения.
- 2. Комбинации нескольких межсетевых экранов, понятие «демилитаризованной зоны».
	- 3. Классификация по уровню защищенности.

# **Тема 16. Всемирная паутина.**

*Вопросы для самостоятельной работы:* 

- 1. (Вводная.) Значение в жизни общества.
- 2. Основные области использования.
- 3. Основные технологические особенности. (Общая дискуссия.)

4. Архитектура: клиент, сервер, ресурс, адрес, протокол, языки и форматы данных, расширения на стороне клиента и сервера.

5. Основные спецификации и стандарты. W3-консорциум.

### **Тема 17. Понятия и стандарты URI, URL и URN**.

*Вопросы для самостоятельной работы:* 

- 1. Допустимые, недопустимые и специальные символы, кодировка символов.
- 2. Понятие схемы адресации.
- 3. Схемы адресации http, https, ftp, file, news, mailto, telnet.
- 4. Абсолютные, относительные и базовые URL, преобразования URL.

### **Тема 18. Протокол HTTP.**

*Вопросы для самостоятельной работы:* 

- 1. Назначение. Основные свойства.
- 2. Форматы сообщений. Методы и коды возврата.
- 3. Обзор полей заголовка.
- 4. Аутентификация сторон.
- 5. Имитация сеансов.
- 6. Согласование содержания.
- 7. Кэширование.

#### **Тема 19. Язык HTML.**

*Вопросы для самостоятельной работы:* 

- 1. Понятие языка разметки. История языков разметки. SGML, HTML и XML.
- 2. Общая структура документа.
- 3. Элементы разметки текста. Изображения, ссылки и карты. Таблицы.
- 4. Управление отображением. Каскадные таблицы стилей.
- 5. Формы ввода и взаимодействие с сервером.
- 6. Включение активного контента.

#### **Тема 20. Обработка запросов на стороне сервера.**

*Вопросы для самостоятельной работы:* 

- 1. Общая схема обработки запросов.
- 2. Расширение функциональности сервера: основные подходы.
- 3. Спецификация CGI.
- 4. Включения на стороне сервера (SSI).

5. Конфигурирование веб-сервера: основные задачи и общая методика; директивы конфигурирования (на примере сервера Apache).

### **Тема 21. Язык XML.**

*Вопросы для самостоятельной работы:* 

- 1. Основные отличия от SGML и HTML.
- 2. Примеры мета-описаний XML.

3. Понятия валидирующего и невалидирующего анализатора, событийнопотокового анализатора и DOM-анализатора, примеры анализаторов.

4. Обзор приложений XML: XML Schema, XHTML, XSLT и XSL-FO, MathML, SVG, SOAP и WSDL, XPointer/XPath/XLink, RDF/RDFS и ОWL.

#### **Основная литература**

1. Ахтямова, С.С. Программа CorelDRAW. Основные понятия и принципы работы : учебное пособие / С.С. Ахтямова, А.А. Ефремова, Р.Б. Ахтямов ; Министерство образования и науки России, Федеральное государственное бюджетное образовательное учреждение высшего профессионального образования «Казанский национальный исследовательский технологический университет». - Казань : Издательство КНИТУ, 2014. 112 с.; То же [Электронный ресурс]. - URL: [http://biblioclub.ru/index.php?page=book&id=427713.](http://biblioclub.ru/index.php?page=book&id=427713) (Электронная библиотечная система «Университетская библиотека ONLINE»)

2. Савельев, А.О. HTML5. Основы клиентской разработки / А.О. Савельев, А.А. Алексеев. - 2-е изд., испр. - Москва : Национальный Открытый Университет «ИНТУИТ», 2016. - 272 с.: То же  $[5]$ лектронный ресурс]. - URL: [http://biblioclub.ru/index.php?page=book&id=429150.](http://biblioclub.ru/index.php?page=book&id=429150) (Электронная библиотечная система «Университетская библиотека ONLINE»)

#### **Дополнительная литература**

1. Диков, А.В. Веб-технологии HTML и CSS : учебное пособие / А.В. Диков. - 2-е изд. - Москва : Директ-Медиа, 2012. - 78 с.; То же [Электронный ресурс]. - URL: [http://biblioclub.ru/index.php?page=book&id=96968.](http://biblioclub.ru/index.php?page=book&id=96968) (Электронная библиотечная система «Университетская библиотека ONLINE»)

2. Маркин, А.В. Основы web-программирования на PHP : учебное пособие / А.В. Маркин, С.С. Шкарин. - Москва : Диалог-МИФИ, 2012. - 252 с.; То же [Электронный ресурс]. - URL: [http://biblioclub.ru/index.php?page=book&id=229742.](http://biblioclub.ru/index.php?page=book&id=229742) (Электронная библиотечная система «Университетская библиотека ONLINE»)

3. Малашкевич, В.Б. Интернет-программирование: лабораторный практикум / В.Б. Малашкевич; Поволжский государственный технологический университет. - Йошкар-Ола: ПГТУ, 2017. - 96 с.; То же [Электронный ресурс]. - URL: <http://biblioclub.ru/index.php?page=book&id=476400> (Электронная библиотечная система «Университетская библиотека ONLINE»)

4. Смирнов, Д. Продвижение веб-сайта / Д. Смирнов. - Москва : Лаборатория книги, 2010. - 66 с.; То же [Электронный ресурс]. - URL: [http://biblioclub.ru/index.php?page=book&id=97039.](http://biblioclub.ru/index.php?page=book&id=97039) (Электронная библиотечная система «Университетская библиотека ONLINE»)

### **Информационно-cправочные системы, профессиональные базы данных и интернетресурсы**

1. Ucreative [Электронный ресурс]. – Режим доступа: <http://www.ucreative.com/design>

2. Справочник по языку HTML [Электронный ресурс]. – Режим доступа: http://html.manual.ru

3. Информационный ресурс, посвященный программированию для Internet [Электронный ресурс]. – Режим доступа: http://www.spravkaweb.ru/main — SpravkaWeb.Ru

4. Информационный ресурс, посвященный языку PHP и другим веб-технологиям [Электронный ресурс]. – Режим доступа: http://www.php.su

5. Профессиональная база данных по бизнес-информатике [Электронный ресурс]. - Режим доступа: [http://dorlov.blogspot.ru/p/blog-page\\_3151.html](http://dorlov.blogspot.ru/p/blog-page_3151.html)

6. СПС «Консультант Плюс», СПС «Гарант» (договор о сотрудничестве от 23.09.2013 г. с ЗАО «Компьютерные технологии» (ПС Гарант)), регистрационный лист зарегистрированного пользователя ЭПС «Система ГАРАНТ» от 16.02.2012 г. №12-40272- 000944; договоры с ООО «КонсультантПлюс Марий Эл» №2017-СВ-4 от 28.12.2016 г

# **Тематика рефератов**

- 1. Понятие Internet и WWW
- 2. Язык гипертекстовой разметки HTML
- 3. DHTML
- 4. Интернет-приложение
- 5. Способы реализации клиентской активности
- 6. Способы организации активных web-серверов
- 7. Системы управления контентом
- 8. Использование шаблонов и мастеров Microsoft FrontPage
- 9. Форматирование контента и использование каскадных таблиц стилей в MS

Frontpage

10. Развертывание инфраструктуры CMS DotNetNuke

#### **Средство оценивания: реферат**

Шкала оценивания:

Реферат оценивается по 100-балльной шкале. Баллы переводятся в оценки успеваемости следующим образом: 86-100 баллов – «отлично»; 70- 85 баллов – «хорошо»; 51-69 баллов – «удовлетворительно;

менее 51 балла – «неудовлетворительно».

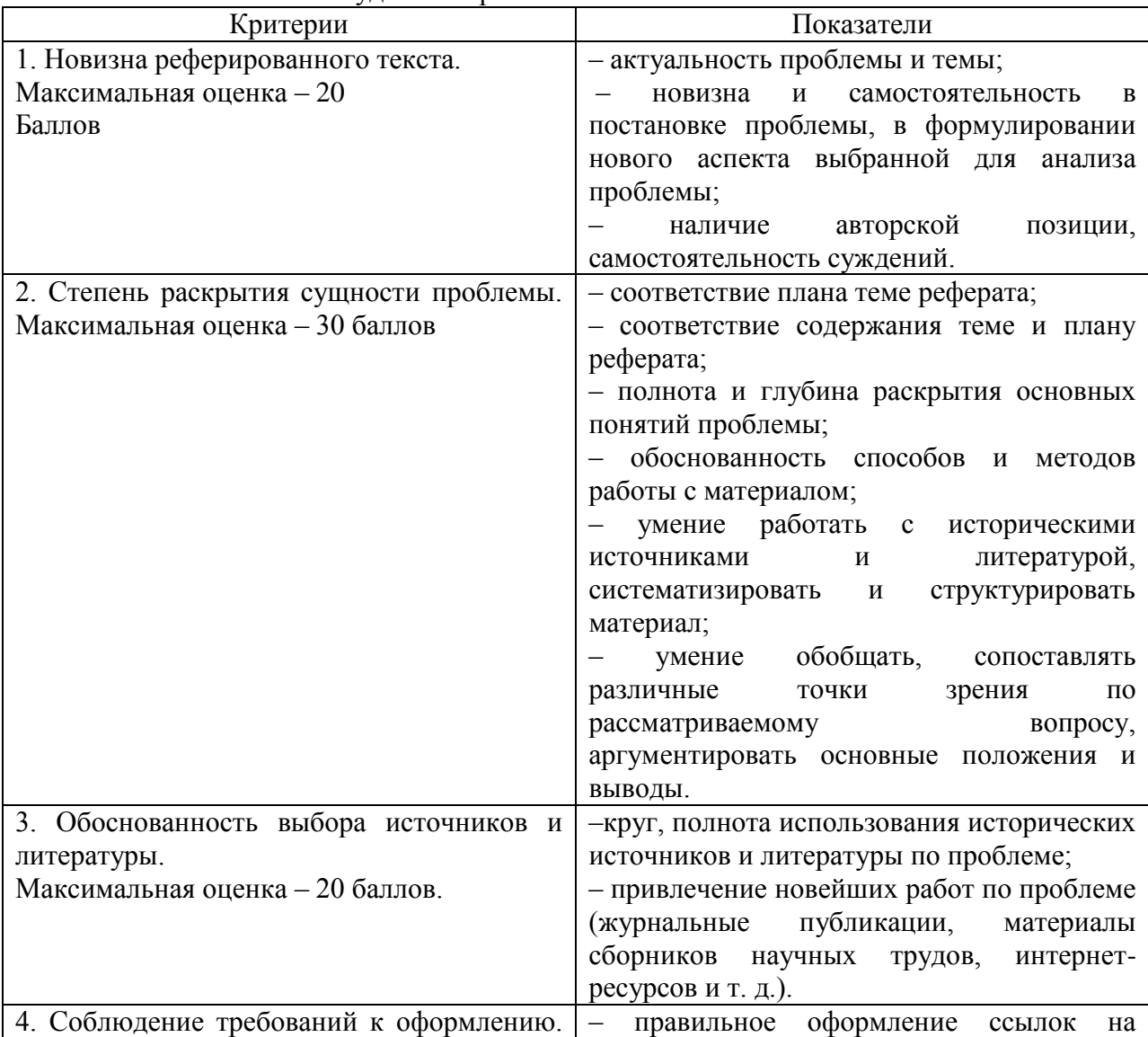

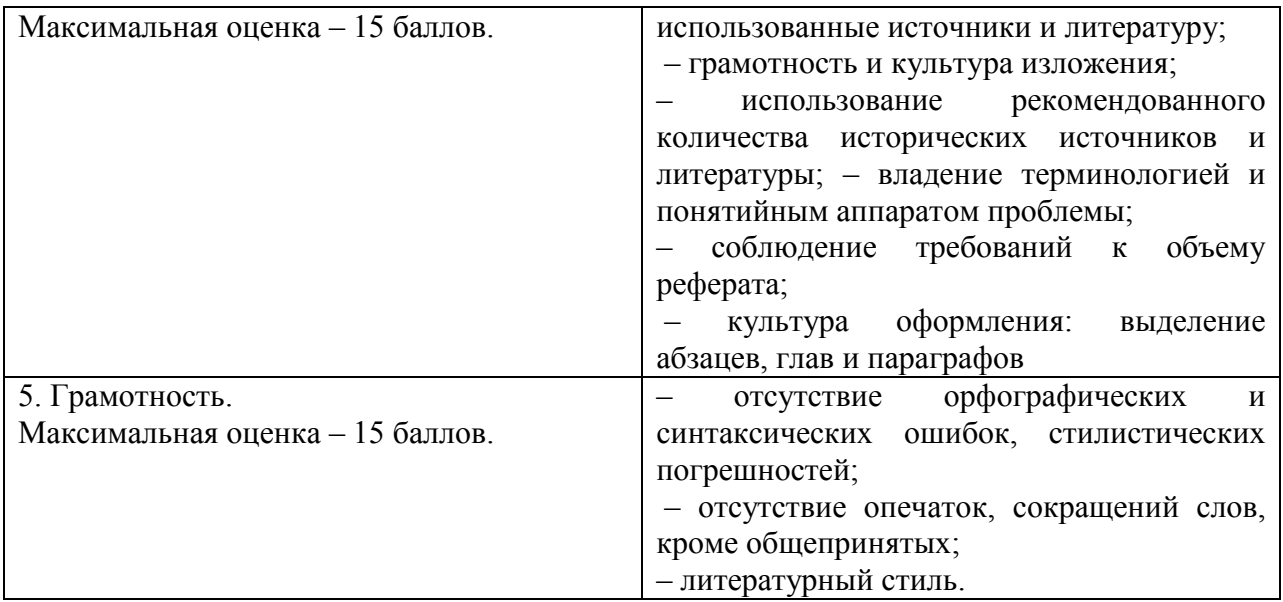

# **Распределение трудоемкости СРС при изучении дисциплины**

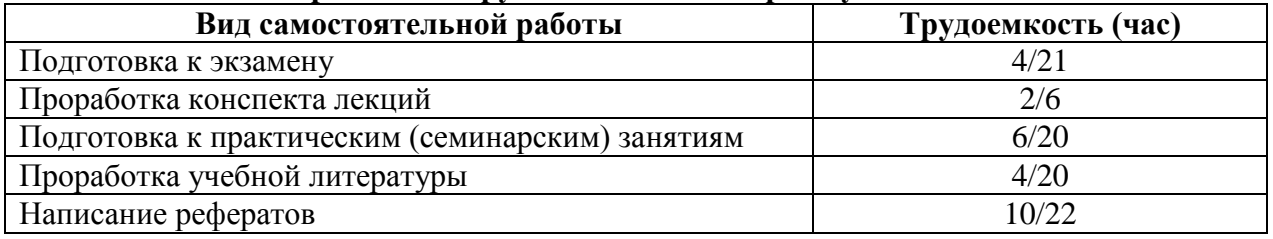

#### **3. Оценочные средства и методические рекомендации по проведению промежуточной аттестации**

<span id="page-25-0"></span>При проведении экзамена по дисциплине «Введение в технологии создания интернет-узлов» может использоваться устная или письменная форма проведения.

### **Примерная структура экзамена по дисциплине «Введение в технологии создания интернет-узлов»:**

#### **1. устный ответ на вопросы**

Студенту на экзамене дается время на подготовку вопросов теоретического характера.

#### **2. выполнение тестовых заданий**

Тестовые задания выполняются в течение 30 минут и состоят из 25 вопросов разных типов. Преподаватель готовит несколько вариантов тестовых заданий.

#### **3. выполнение практических заданий**

Практических задания выполняются в течение 30 минут. Бланки с задачами готовит и выдает преподаватель.

**Устный ответ студента на экзамене должен отвечать следующим требованиям:**

научность, знание и умение пользоваться понятийным аппаратом;

изложение вопросов в методологическом аспектах, аргументация основных положений ответа примерами из современной практики, а также из личного опыта работы;

осведомленность в важнейших современных проблемах интернет-узлов, знание классической и современной литературы.

**Выполнение практического задания должно отвечать следующим требованиям:**

Владение профессиональной терминологией;

Последовательное и аргументированное изложение решения.

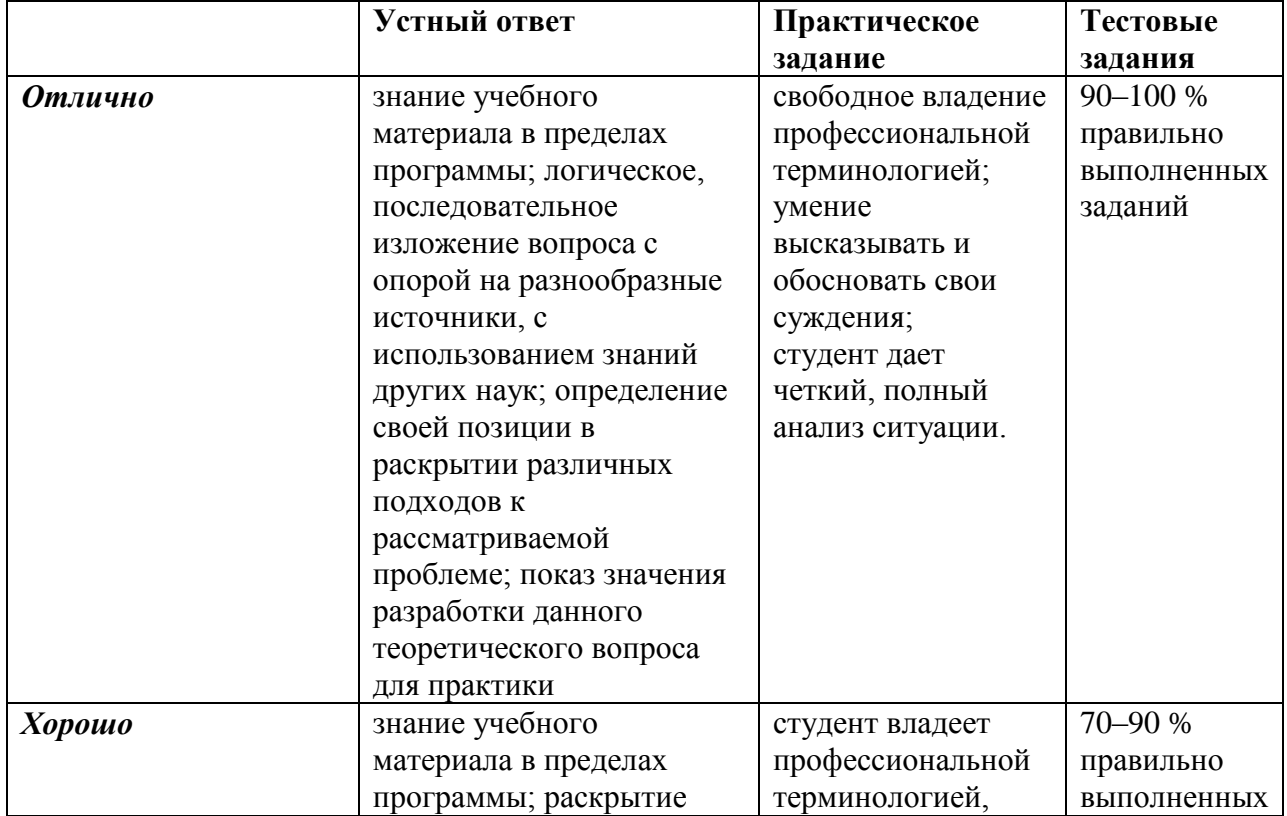

#### **Критерии оценивания ответов**

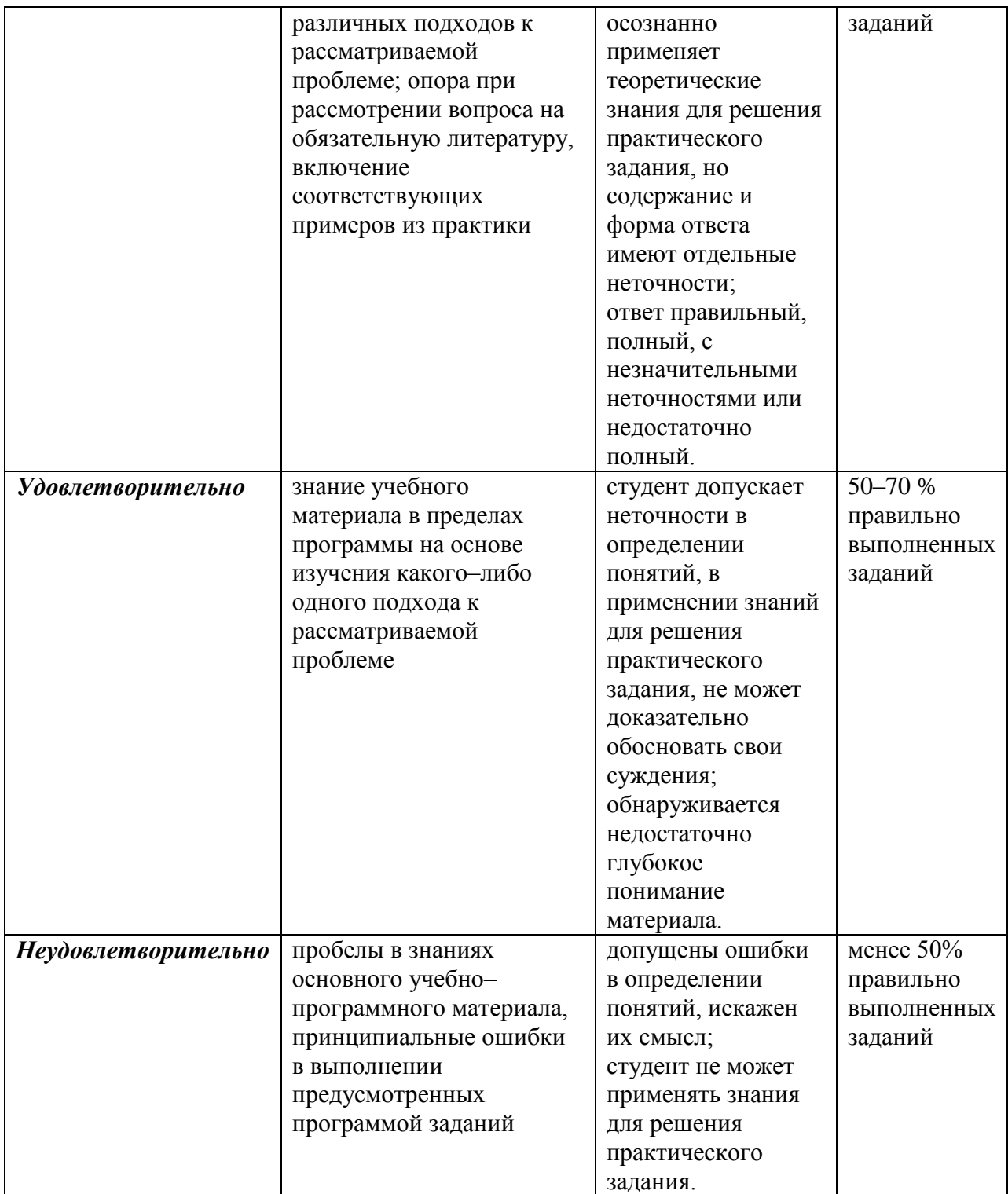

**Отметка** за экзамен по предмету выставляется с учетом полученных отметок в соответствии с правилами математического округления.

#### **Рекомендации по проведению экзамена**

1. Студенты должны быть заранее ознакомлены с требованиями к экзамену, критериями оценивания. В результате экзамена студент должен обязательно четко понять, почему он получил именно ту экзаменационную отметку, которая была ему поставлена за его ответ, а не другую.

2. Необходимо выяснить на экзамене, формально или нет владеет студент знаниями по данному предмету. Вопросы при ответе по билету помогут выяснить степень понимания студентом материала, знание им связей излагаемого вопроса с другими изучавшимися им понятиями, а практические задания – умения применять знания на практике.

3. На экзамене следует выяснить, как студент знает программный материал, как он им овладел к моменту экзамена, как он продумал его в процессе обучения и подготовки к экзамену.

4. При устном опросе целесообразно начинать с легких, простых вопросов, ответы на которые помогут подготовить студента к спокойному размышлению над дальнейшими более трудными вопросами и практическими заданиями.

5. Тестирование по дисциплине проводится либо в компьютерном классе, либо в аудитории на бланке с тестовыми заданиями.

Во время тестирования обучающиеся могут пользоваться калькулятором. Результат каждого обучающегося оценивается в соответствии с оценочной шкалой, приведѐнной в пункте 3.

6. Выполнение практических заданий осуществляется в учебной аудитории. Результат каждого обучающегося оценивается в соответствии с оценочной шкалой, приведѐнной в пункте 3

#### **Перечень вопросов к экзамену**

1. Стек протоколов IP в сравнении со стеком протоколов OSI.

2. Адресация в Internet. Адресация сетей, подсетей и устройств ("хостов"). Классориентированная и бесклассовая адресация. Адресация сервисов.

3. Система доменных имен. Объекты именования. Организация серверов и их взаимодействие. Понятие зоны ответственности. "Обратная" адресация.

4. Статическая маршрутизация (forwarding).

5. Динамическая маршрутизация (routing).Автономные системы. Обзор алгоритмов и протоколов маршрутизации.

- 6. Протокол IP.
- 7. Протокол ICMP.

8. Протокол UDP.

9. Протокол TCP - формат заголовка, организация передачи данных.

10. Протокол TCP - процедура установления и разрыва соединения.

11. Симметричное и несимметричное шифрование. Схема Диффи-Хелмана. Алгоритм RSA. Электронная подпись. Алгоритм DSS.

12. Классификация межсетевых экранов.

13. Принципы работы и методика настройки фильтрующего маршрутизатора.

14. Распределение открытых ключей. Стандарт X.509. Инфраструктура открытых ключей, основные функции.

15. Протокол SSL.

16. Протокол Kerberos

17. Понятие URL. Назначение, синтаксис, схемы.

18. Протокол HTTP/1.1: Назначение. Формат сообщений. Методы (запросы) и коды возврата. Установление и разрыв соединения.

19. Протокол HTTP/1.1: Классификация полей заголовка (общие, запроса, ответа, содержимого; сквозные, локальные ). Обзор полей заголовка.

20. Протокол HTTP/1.1: Согласование формата содержания.

21. Протокол HTTP/1.1: Взаимодействие с прокси-серверами. Управление кэшированием.

22. Протокол HTTP/1.1: Аутентификация.

23. Протокол HTTP/1.1: Поддержка сессий (cookie).

24. Язык HTML 4.1: Назначение. Синтаксис. Структура документа. Метаинформация.

25. Язык HTML 4.1: Основные тэги: форматирование, ссылки и рисунки.

26. Язык HTML 4.1: Формы и карты.

27. Язык HTML 4.1: Таблицы и фреймы.

28. Язык HTML 4.1: Стилевые таблицы.

29. Язык HTML 4.1: Включение программных элементов (скриптов, аплетов, элементов ActiveX), их основные возможности (сравнить).

30. Обработка запросов на стороне сервера. Способы передачи информации через CGI. Синтаксис и основные возможности SSI.

# **Тест по дисциплине «Введение в технологии создания интернет-узлов» 0 вариант**

### *1. Интернет-сервисами не являются:*

- 1. Интернет-телефония
- 2. Интернет-вещание
- 3. Интернет-телеграф

### *2. Специальные клиентские программы для доступа к информации, расположенной на web-серверах - это:*

- 1. фаерволы
- 2. брандмауэры
- 3. брокеры
- 4. браузеры

### *3. Транспортным протоколом для HTTP является протокол:*

- 1. IP
- 2. SHTTP
- 3. TCP

### *4. Команда протокола HTTP "TRACE":*

- 1. используется для тестирования или диагностики
- 2. удаляет ресурс, имеющий запрашиваемый идентификатор
- 3. идентична команде GET, за исключением того, что сервер не возвращает в ответе тело сообщения

#### *5. Вся информация о форматировании данных в HTML-документе сосредоточена в его фрагментах, заключенных между знаками:*

- 1.  $\lt$   $\times u$
- 2. { $\{$   $\}$ }
- 3. ( и )

# *6. Гиперссылка называется относительной, если:*

- 1. в URL-адресе не указывается полный путь к файлу
- 2. в URL-адресе определен переход на анкер внутри текущего документа
- 3. в URL-адресе указан адрес сервера с указанием протокола

### *7. Тег <p> описывает:*

- 1. абзац
- 2. подчеркнутый текст

# 3. предварительно форматированный (преформатированный) текст

# *8. Для добавления изображения в HTML-документ используется тег:*

- 1. < picture>
- 2.  $\langle \text{img} \rangle$
- 3.  $\langle \text{image} \rangle$

# *9. Фреймы позволяют:*

1. разбить окно просмотра браузера на несколько прямоугольных подобластей, располагающихся рядом друг с другом

- 2. представить данные документа в виде таблицы
- 3. добавить изображения в HTML-документ

### *10. Определение всех правил таблицы стилей непосредственно в самом документе - это:*

- 1. внедрение
- 2. связывание
- 3. импортирование

### *11. Выберите верное утверждение, соответствующее правилам наследования таблиц стилей в HTML:*

- 1. в HTML нет наследования таблиц стилей
- 2. вложенный элемент наследует правила форматирования элемента-родителя
- 3. элемент-родитель наследует правила форматирования вложенного элемента

# *12. Cookie - это:*

1. информация, которая хранится в операционной системе и никуда не передается

2. информация, которая хранится на сервере и каждый раз передается клиенту вместе с другими заголовками

3. информация, которая хранится в браузере и каждый раз передается от клиента серверу вместе с запросом и другими заголовками

### *13. Базовый протокол Интернета*

- 1. TCP/IP
- 2. HTTP
- 3. FTP

# *14. URL – это*

- 1. прикладной протокол
- 2. название языка, на котором создаются Web-страницы
- 3. адрес ресурса в сети Интернет

### *15. Какая программа из пакета MS Internet Explorer предназначена для общения по электронной почте*

- *1. Обозреватель*
- *2. Outlook Express*
- *3. NetMeeting*

### *16. Отметьте правильные адреса электронной почты*

- 1. moymail@rambler.ru
- 2. comp.os@manager
- 3. znanie.info.news
- 4. 2002km@mail.net.ru
- 5. [kom\\_23@nsk.su](mailto:kom_23@nsk.su)

### *17. Обозреватель Internet Explorer может работать по протоколу*

- 1. POP3
- 2. SMTP
- 3. HTTP
- 4. IMAP

### *18. Гиперссылки – это*

- 1. активные элементы Web-страниц
- 2. пассивные элементы Web-страниц
- 3. элементы не Web-страниц

# *19. Отметьте правильные IP-адреса*

- 1. 125.34.2
- 2. 125.34.12.1
- 3. 168.257.89.11
- 4. 11.0.0.0
- 5. 157.255.45.7

*20. Для сохранения графического элемента с Web-страницы в файл следует воспользоваться командой*

- 1. Файл/Сохранить как...
- 2. Сохранить на панели инструментов
- 3. Сохранить рисунок как... из контекстного меню

### **Примерные практические задания к экзамену**

1. Стандарты именования объектов. Каталог. Протокол LDAP.Распределенные файловые системы

2. Введение в технологии создания интернет-узлов объектов DCOM, CORBA. Реализации CORBA на Java, Delphi, Perl. Реализация DCOM на Delphi. Технология DataSnap

3. Введение в технологии создания интернет-узлов в технологиях Microsof

4. Платформа OpenStack в создании распределенных систем.Модель распределенных вычислений MapReduce и платформа Hadoop

5. Введение в технологии создания интернет-узлов обработки геопространственных данных GRID. Протокол LDAP и его функции.

6. Беспроводные технологии в распределенных сетях. Сенсорные сети. Моделирование в NS-2, GloMoSim

7. Архитектура распределенной информационной системы обработки пространственных данных(DGC) . Структура компьютерной сети. Основные компоненты архитектуры серверов пространственных данных в соответствии с рекомендациями OGC, ISO/TC211

8. Системы передачи геопространственных данных и организация каналов передачи

8. Разработка доменной структуры на основе Windows Server для доступа к распределенным ресурсам сети

9. Установка и настройка Hadoop в среде операционной системы Windows.

10. Распределенные вычисления с использованием Hadoop в Windows на платформе виртуализации.

11. Настройка системы распределенных вычислений на основе операционной системы LINUX.

12. Использование MapReduce и SPARC для распределенных высокопроизводительных вычислений.

13. Использование системы моделирования NS-2 для оценки параметров распределенной беспроводной сети

### **4. Учебно-методическое и информационное обеспечение дисциплины**

#### **Основная литература**

<span id="page-31-0"></span>3. Ахтямова, С.С. Программа CorelDRAW. Основные понятия и принципы работы : учебное пособие / С.С. Ахтямова, А.А. Ефремова, Р.Б. Ахтямов ; Министерство образования и науки России, Федеральное государственное бюджетное образовательное учреждение высшего профессионального образования «Казанский национальный исследовательский технологический университет». - Казань : Издательство КНИТУ, 2014. 112 с.: То же [Электронный ресурс]. - URL: [http://biblioclub.ru/index.php?page=book&id=427713.](http://biblioclub.ru/index.php?page=book&id=427713) (Электронная библиотечная система «Университетская библиотека ONLINE»)

4. Савельев, А.О. HTML5. Основы клиентской разработки / А.О. Савельев, А.А. Алексеев. - 2-е изд., испр. - Москва : Национальный Открытый Университет «ИНТУИТ», 2016. - 272 с.; То же [Электронный ресурс]. - URL: [http://biblioclub.ru/index.php?page=book&id=429150.](http://biblioclub.ru/index.php?page=book&id=429150) (Электронная библиотечная система «Университетская библиотека ONLINE»)

#### **Дополнительная литература**

5. Диков, А.В. Веб-технологии HTML и CSS : учебное пособие / А.В. Диков. - 2-е изд. - Москва : Директ-Медиа, 2012. - 78 с.; То же [Электронный ресурс]. - URL: [http://biblioclub.ru/index.php?page=book&id=96968.](http://biblioclub.ru/index.php?page=book&id=96968) (Электронная библиотечная система «Университетская библиотека ONLINE»)

6. Маркин, А.В. Основы web-программирования на PHP : учебное пособие / А.В. Маркин, С.С. Шкарин. - Москва : Диалог-МИФИ, 2012. - 252 с.; То же [Электронный ресурс]. - URL: [http://biblioclub.ru/index.php?page=book&id=229742.](http://biblioclub.ru/index.php?page=book&id=229742) (Электронная библиотечная система «Университетская библиотека ONLINE»)

7. Малашкевич, В.Б. Интернет-программирование: лабораторный практикум / В.Б. Малашкевич; Поволжский государственный технологический университет. - Йошкар-Ола: ПГТУ, 2017. - 96 с.; То же [Электронный ресурс]. URL: <http://biblioclub.ru/index.php?page=book&id=476400> (Электронная библиотечная система «Университетская библиотека ONLINE»)

8. Смирнов, Д. Продвижение веб-сайта / Д. Смирнов. - Москва : Лаборатория книги, 2010. - 66 с.; То же [Электронный ресурс]. - URL: [http://biblioclub.ru/index.php?page=book&id=97039.](http://biblioclub.ru/index.php?page=book&id=97039) (Электронная библиотечная система «Университетская библиотека ONLINE»)

### **Информационно-cправочные системы, профессиональные базы данных и интернетресурсы**

7. Ucreative [Электронный ресурс]. – Режим доступа: <http://www.ucreative.com/design>

8. Справочник по языку HTML [Электронный ресурс]. – Режим доступа: http://html.manual.ru

9. Информационный ресурс, посвященный программированию для Internet [Электронный ресурс]. – Режим доступа: http://www.spravkaweb.ru/main — SpravkaWeb.Ru

10. Информационный ресурс, посвященный языку PHP и другим веб-технологиям [Электронный ресурс]. – Режим доступа: http://www.php.su

11. Профессиональная база данных по бизнес-информатике [Электронный ресурс]. - Режим доступа: [http://dorlov.blogspot.ru/p/blog-page\\_3151.html](http://dorlov.blogspot.ru/p/blog-page_3151.html)

12. СПС «Консультант Плюс», СПС «Гарант» (договор о сотрудничестве от 23.09.2013 г. с ЗАО «Компьютерные технологии» (ПС Гарант)), регистрационный лист зарегистрированного пользователя ЭПС «Система ГАРАНТ» от 16.02.2012 г. №12-40272- 000944; договоры с ООО «КонсультантПлюс Марий Эл» №2017-СВ-4 от 28.12.2016 г

#### **5. Материально-техническое обеспечение дисциплины**

<span id="page-32-0"></span>Материально-техническую базу для проведения лекционных и практических занятий по дисциплине составляют:

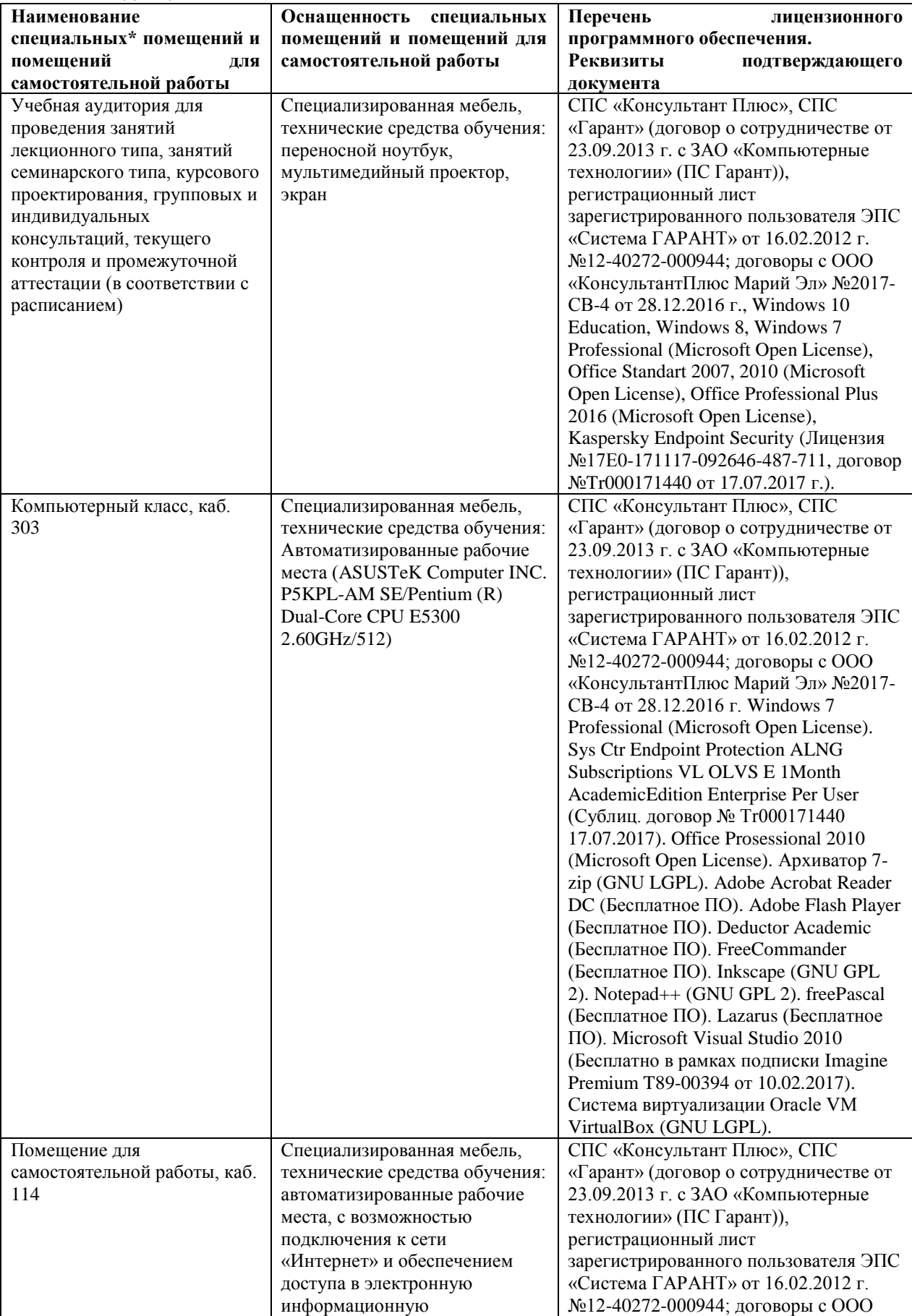

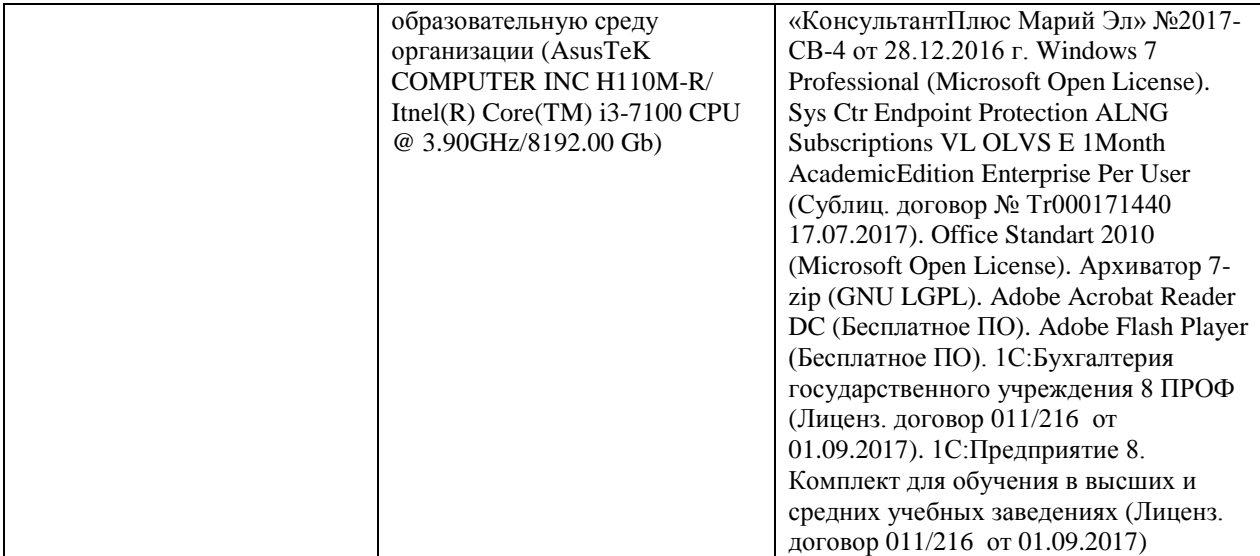

#### **6. Методические указания для обучающихся по освоению дисциплины**

#### **Методические указания для подготовки к лекционным занятиям**

<span id="page-34-0"></span>В ходе лекций преподаватель излагает и разъясняет основные, наиболее сложные для понимания темы, а также связанные с ней теоретические и практические проблемы, дает рекомендации на семинарское занятие и указания на самостоятельную работу.

В ходе лекционных занятий необходимо:

вести конспектирование учебного материала, обращать внимание на категории, формулировки, раскрывающие содержание тех или иных явлений и процессов, научные выводы и практические рекомендации, положительный опыт в ораторском искусстве. Желательно оставить в рабочих конспектах поля, на которых делать пометки из рекомендованной литературы, дополняющие материал прослушанной лекции, а также подчеркивающие особую важность тех или иных теоретических положений.

задавать преподавателю уточняющие вопросы с целью уяснения теоретических положений, разрешения спорных ситуаций.

дорабатывать свой конспект лекции, делая в нем соответствующие записи из литературы, рекомендованной преподавателем и предусмотренной учебной программой – в ходе подготовки к семинарам изучить основную литературу, ознакомиться с дополнительной литературой, новыми публикациями в периодических изданиях журналах, газетах и т.д. При этом учесть рекомендации преподавателя и требования учебной программы.

подготовить тезисы для выступлений по всем учебным вопросам, выносимым на семинар. Готовясь к докладу или реферативному сообщению, обращаться за методической помощью к преподавателю, составить план-конспект своего выступления, продумать примеры с целью обеспечения тесной связи изучаемой теории с реальной жизнью.

своевременное и качественное выполнение самостоятельной работы базируется на соблюдении настоящих рекомендаций и изучении рекомендованной литературы. Студент может дополнить список использованной литературы современными источниками, не представленными в списке рекомендованной литературы, и в дальнейшем использовать собственные подготовленные учебные материалы при написании контрольных (РГР), курсовых и выпускных квалификационных работ.

#### **Методические указания для подготовки к практическим (семинарским) занятиям**

Начиная подготовку к семинарскому занятию, необходимо, прежде всего, обратить внимание на конспект лекций, разделы учебников и учебных пособий, которые способствуют общему представлению о месте и значении темы в изучаемом курсе. Затем следует поработать с дополнительной литературой, сделать записи по рекомендованным источникам. Подготовка к семинарскому занятию включает 2 этапа:

- 1й этап - организационный;

- 2й этап - закрепление и углубление теоретических знаний. На первом этапе студент планирует свою самостоятельную работу, которая включает:

- уяснение задания, выданного на самостоятельную работу:

- подбор рекомендованной литературы;

- составление плана работы, в котором определяются основные пункты предстоящей подготовки.

Составление плана дисциплинирует и повышает организованность в работе. Второй этап включает непосредственную подготовку студента к занятию. Начинать надо с изучения рекомендованной литературы. Необходимо помнить, что на лекции обычно рассматривается не весь материал, а только его часть. Остальная еѐ часть восполняется в процессе самостоятельной работы. В связи с этим работа с рекомендованной литературой обязательна. Особое внимание при этом необходимо обратить на содержание основных положений и выводов, объяснение явлений и фактов, уяснение практического приложения рассматриваемых теоретических вопросов. В процессе этой работы студент должен стремиться понять и запомнить основные положения рассматриваемого материала, примеры, поясняющие его, а также разобраться в иллюстративном материале. Заканчивать подготовку следует составлением плана (конспекта) по изучаемому материалу (вопросу). Это позволяет составить концентрированное, сжатое представление по изучаемым вопросам. В процессе подготовки к занятиям рекомендуется взаимное обсуждение материала, во время которого закрепляются знания, а также приобретается практика в изложении и разъяснении полученных знаний, развивается речь. При необходимости следует обращаться за консультацией к преподавателю. Готовясь к консультации, необходимо хорошо продумать вопросы, которые требуют разъяснения.

В начале занятия студенты под руководством преподавателя более глубоко осмысливают теоретические положения по теме занятия, раскрывают и объясняют основные положения выступления.

Записи имеют первостепенное значение для самостоятельной работы обучающихся. Они помогают понять построение изучаемого материала, выделить основные положения и проследить их логику. Ведение записей способствует превращению чтения в активный процесс, мобилизует, наряду со зрительной, и моторную память, Следует помнить: у студента, систематически ведущего записи, создается свой индивидуальный фонд подсобных материалов для быстрого повторения прочитанного, для мобилизации накопленных знаний. Особенно важны и полезны записи тогда, когда в них находят отражение мысли, возникшие при самостоятельной работе. Важно развивать умение сопоставлять источники, продумывать изучаемый материал.

Большое значение имеет совершенствование навыков конспектирования. Преподаватель может рекомендовать студентам следующие основные формы записи план (простой и развернутый), выписки, тезисы. Результаты конспектирования могут быть представлены в различных формах.

План - это схема прочитанного материала, краткий (или подробный) перечень вопросов, отражающих структуру и последовательность материала. Подробно составленный план вполне заменяет конспект.

Конспект - это систематизированное, логичное изложение материала источника. Различаются четыре типа конспектов.

План-конспект - это развернутый детализированный план, в котором достаточно подробные записи приводятся по тем пунктам плана, которые нуждаются в пояснении.

Текстуальный конспект – это воспроизведение наиболее важных положений и фактов источника.

Свободный конспект - это четко и кратко сформулированные (изложенные) основные положения в результате глубокого осмысливания материала. В нем могут присутствовать выписки, цитаты, тезисы; часть материала может быть представлена планом.

Тематический конспект составляется на основе изучения ряда источников и дает более или менее исчерпывающий ответ по какой-то схеме (вопросу).

Ввиду трудоемкости подготовки к семинару следует продумать алгоритм действий, еще раз внимательно прочитать записи лекций и уже готовый конспект по теме семинара, тщательно продумать свое устное выступление.

На семинаре каждый его участник должен быть готовым к выступлению по всем поставленным в плане вопросам, проявлять максимальную активность при их рассмотрении Выступление должно строиться свободно, убедительно и аргументировано Необходимо следить, чтобы выступление не сводилось к репродуктивному уровню (простому воспроизведению текста), не допускать и простое чтение конспекта. Необходимо, чтобы выступающий проявлял собственное отношение к тому, о чем он говорит, высказывал свое личное мнение, понимание, обосновывал его и мог сделать правильные выводы из сказанного.

Выступления других обучающихся необходимо внимательно и критически слушать, подмечать особенное в суждениях обучающихся, улавливать недостатки и ошибки. При этом обратить внимание на то, что еще не было сказано, или поддержать и развить интересную мысль, высказанную выступающим студентом. Изучение студентами фактического материала по теме практического занятия должно осуществляться заблаговременно. Под фактическим материалом следует понимать специальную литературу по теме занятия, систему нормативных правовых актов, а также арбитражную практику по рассматриваемым проблемам. Особое внимание следует обратить на дискуссионные теоретические вопросы в системе изучаемого вопроса: изучить различные точки зрения ведущих ученых, обозначить противоречия современного законодательства. Для систематизации основных положений по теме занятия рекомендуется составление конспектов.

Обратить внимание на:

- составление списка нормативных правовых актов и учебной и научной литературы по изучаемой теме;

- изучение и анализ выбранных источников;

- изучение и анализ арбитражной практики по данной теме, представленной в информационно- справочных правовых электронных системах и др.;

- выполнение предусмотренных программой заданий в соответствии с тематическим планом;

- выделение наиболее сложных и проблемных вопросов по изучаемой теме, получение разъяснений и рекомендаций по данным вопросам с преподавателями кафедры на их еженедельных консультациях;

- проведение самоконтроля путем ответов на вопросы текущего контроля знаний, решения представленных в учебно-методических материалах кафедры задач, тестов, написания рефератов и эссе по отдельным вопросам изучаемой темы;

Семинарские занятия завершают изучение наиболее важных тем учебной дисциплины. Они служат для закрепления изученного материала, развития умений и навыков подготовки докладов, сообщений, приобретения опыта устных публичных выступлений, ведения дискуссии, аргументации и защиты выдвигаемых положений, а также для контроля преподавателем степени подготовленности обучающихся по изучаемой дисциплине.

#### **Методические указания для обучающихся по освоению дисциплины для самостоятельной работы**

Методика организации самостоятельной работы студентов зависит от структуры, характера и особенностей изучаемой дисциплины, объема часов на ее изучение, вида заданий для самостоятельной работы студентов, индивидуальных особенностей студентов и условий учебной деятельности.

При этом преподаватель назначает студентам варианты выполнения самостоятельной работы, осуществляет систематический контроль выполнения студентами графика самостоятельной работы, проводит анализ и дает оценку выполненной работы.

Самостоятельная работа обучающихся осуществляется в аудиторной и внеаудиторной формах. Самостоятельная работа обучающихся в аудиторное время может включать:

- конспектирование (составление тезисов) лекций, выполнение контрольных работ;

- решение задач;

- работу со справочной и методической литературой;

- работу с нормативными правовыми актами;

- выступления с докладами, сообщениями на семинарских занятиях;

- защиту выполненных работ;

- участие в оперативном (текущем) опросе по отдельным темам изучаемой дисциплины;

- участие в собеседованиях, деловых (ролевых) играх, дискуссиях, круглых столах, конференциях;

- участие в тестировании и др.

Самостоятельная работа обучающихся во внеаудиторное время может состоять из: - повторение лекционного материала;

- подготовки к семинарам (практическим занятиям);

- изучения учебной и научной литературы;

- изучения нормативных правовых актов (в т.ч. в электронных базах данных);

- решения задач, выданных на практических занятиях;

- подготовки к контрольным работам, тестированию и т.д.;

- подготовки к семинарам устных докладов (сообщений);

- подготовки рефератов, эссе и иных индивидуальных письменных работ по заданию преподавателя;

- выполнения курсовых работ, предусмотренных учебным планом;

- выделение наиболее сложных и проблемных вопросов по изучаемой теме, получение разъяснений и рекомендаций по данным вопросам с преподавателями кафедры на их еженедельных консультациях;

- проведение самоконтроля путем ответов на вопросы текущего контроля знаний, решения представленных в учебно-методических материалах кафедры задач, тестов;

- написания рефератов и эссе по отдельным вопросам изучаемой темы.

- подготовки к семинарам устных докладов (сообщений);

- подготовки рефератов, эссе и иных индивидуальных письменных работ по заданию преподавателя;

- выполнения курсовых работ, предусмотренных учебным планом;

- выполнения выпускных квалификационных работ и др.

- выделение наиболее сложных и проблемных вопросов по изучаемой теме, получение разъяснений и рекомендаций по данным вопросам с преподавателями кафедры на их еженедельных консультациях;

- проведение самоконтроля путем ответов на вопросы текущего контроля знаний, решения представленных в учебно-методических материалах кафедры задач, тестов;

- написания рефератов и эссе по отдельным вопросам изучаемой темы.